操作说明 v1.2

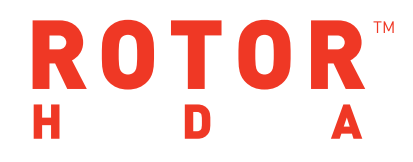

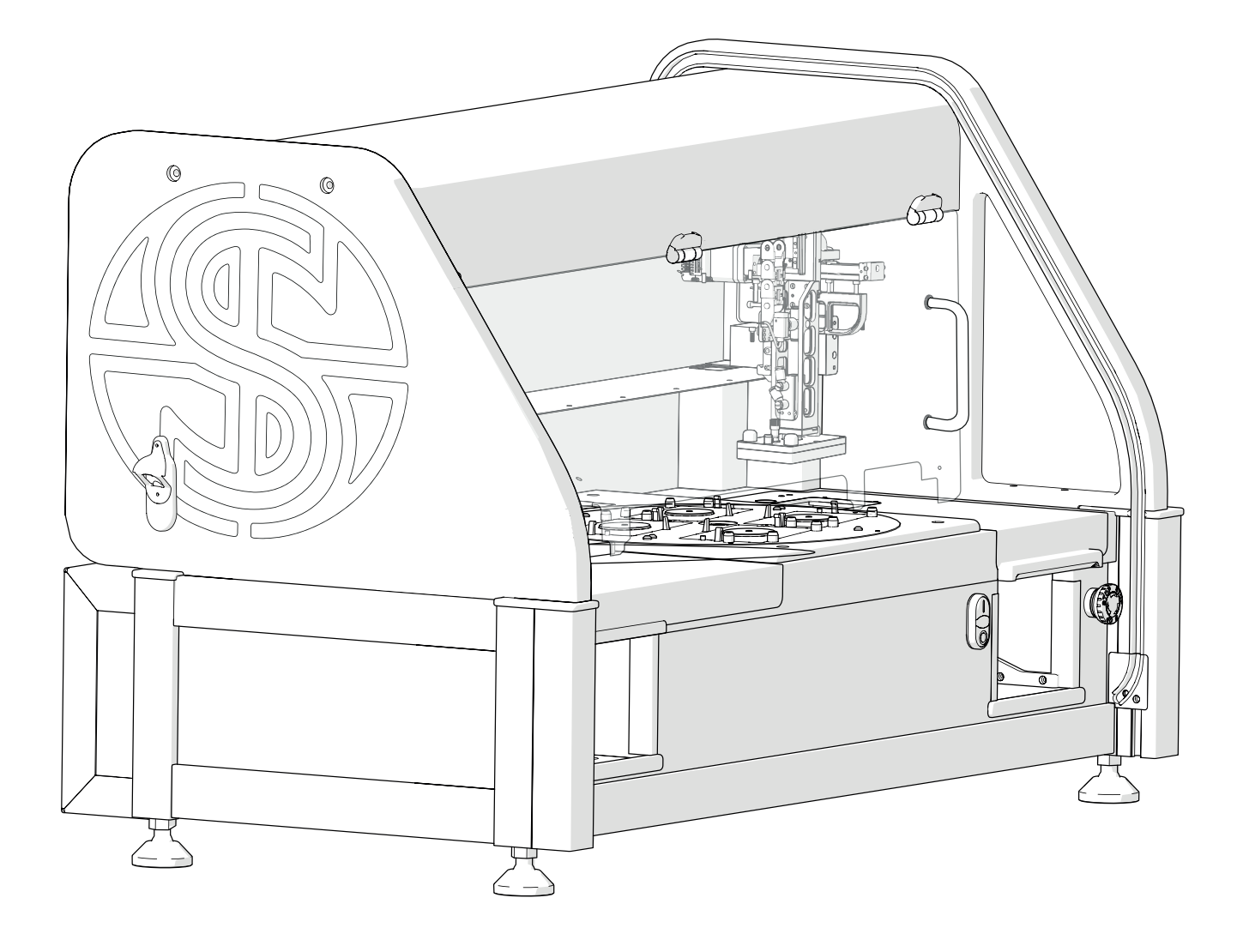

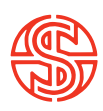

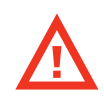

# **开机前注意事项**

- · 必<mark>须按照屏幕上的说明进行操作。</mark>不按屏幕提示可能造成机器损坏或人员伤害。
- · 确保运输硬件放置在安全的区域。这些确保ROTOR HDA可以安全转移。
- · 在机械臂头的移动过程中,在运输前,确保连接口接触连接。将连接口连接到 Stinger或吸附针板的头上。如果没有分开,运输途中可能损伤ROTOR HDA。
- · 确保转换不同机械臂头时切断电源。没有切断电源可能导致硬件损坏
- 解剖图与特征 4、
- 可拆卸部件 6、
- 针板 7、
- 操作概述 8、
- 初始化步骤 10、
- 软件概述 12、
- 程序概述 14、
- 程序运行 16、
- 软件图标指南 17、
- 技术规格 22、
- 接种举例 24、
- 设计实验步骤 25、
- 笔记 26、

# ROTOR HDA™

#### 简介

SINGER的ROTOR HDATM是用于酵母或其它真菌、细菌的简便、超高 速、高通量阵列操作的台式机器人。缺失突变体库和酵母基因的无性繁 殖等操作、大规模双杂交实验、合成遗传阵列、表型分析或化学遗传分 析。ROTOR HDA使用塑料的针板,支持在96、384孔板和96、192、384 、768、1536、6144琼脂间切换。

## 用户指南

根据这份说明和屏幕上的提示来操作ROTOR HDA,高通量筛选机器 人。本说明包括ROTOR HDA的基本操作和有用的保养建议。阅读本操 作说明,你将迎接高通量筛选的新世界。

## 免责声明

Singer仪器公司,秉持持续探索提高产品性能,适应现代化研究技术和 检测方法的要求。包括机械结构的改变和仪器的外观设计,因此,本操 作说明中的所有说明和插图菌有可能改变,不再另行通知。

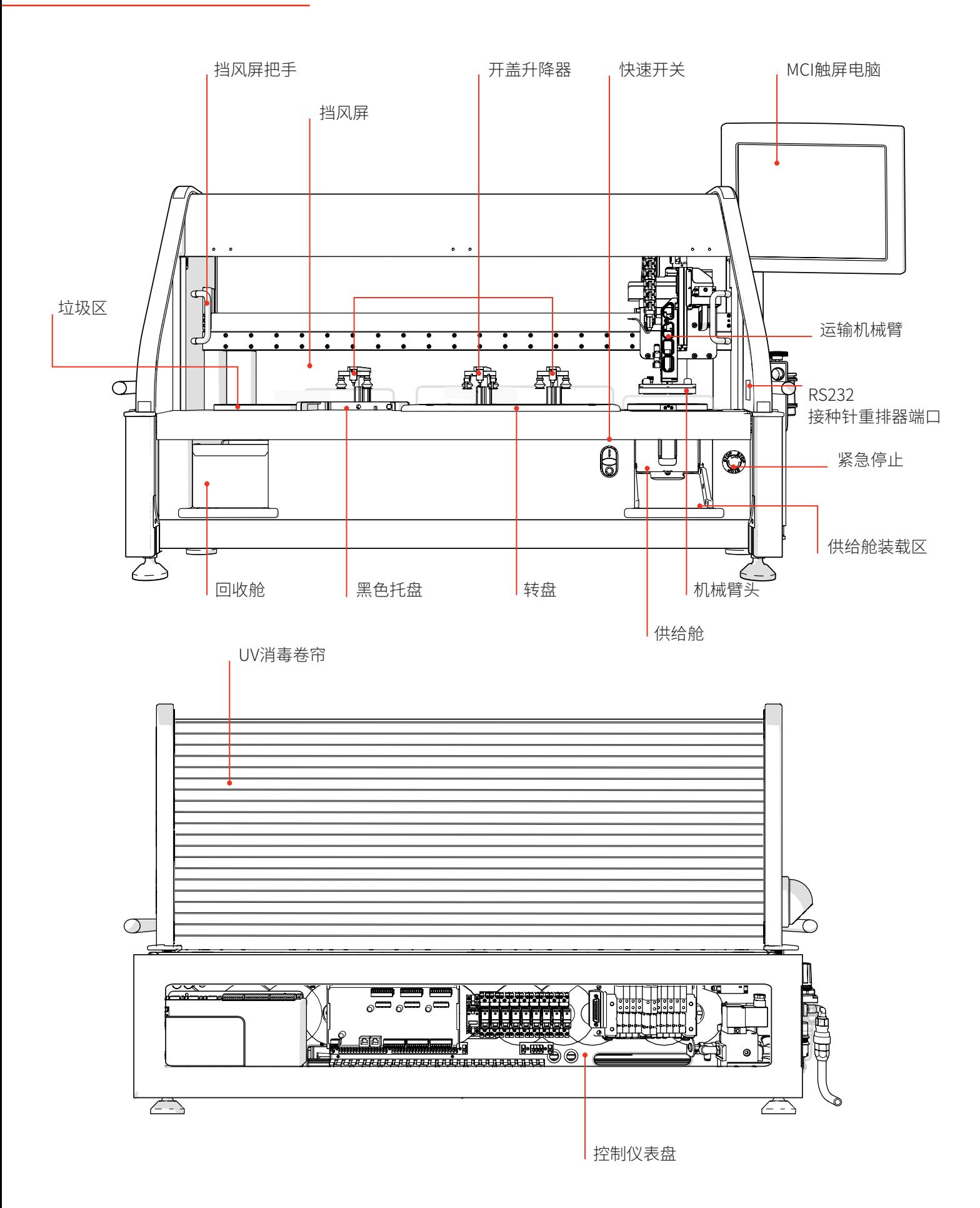

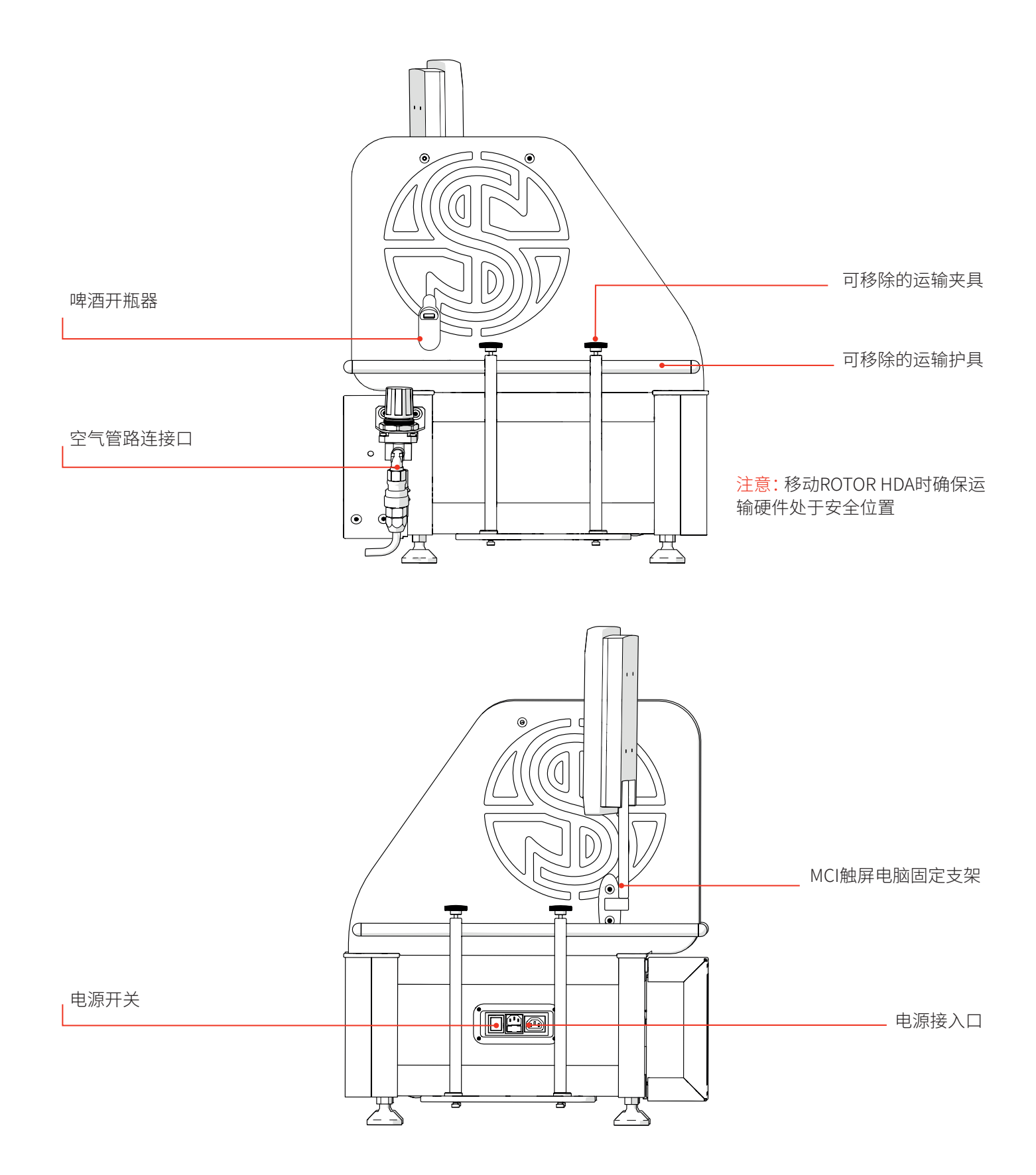

# **可拆卸部件**

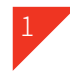

#### 黑色托盘

- · 黑色托盘是源板和目标板转载区。拉开黑色托盘可以转载培 养皿。
- · 如果你有Stinger单菌落挑选仪,在针板头与Stinger头之间切 换时,需要拉开黑色托盘。

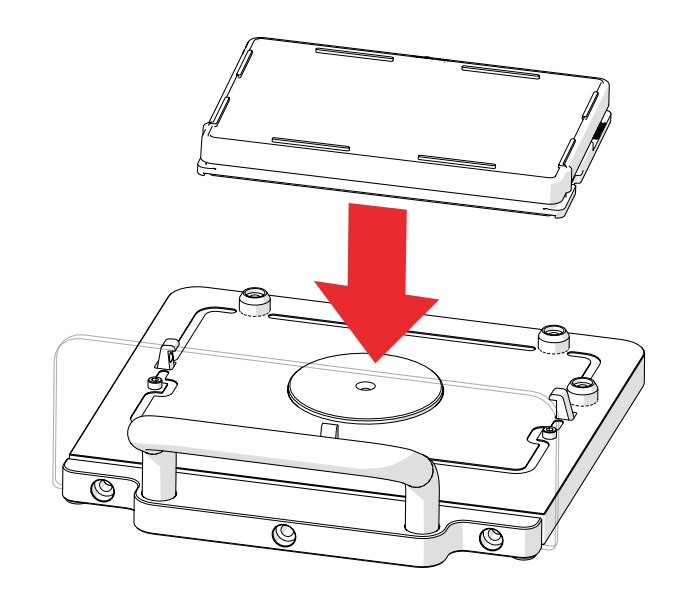

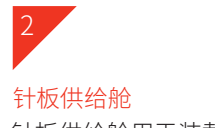

- · 针板供给舱用于装载新的针板
- · 如图所示,转载一叠针板(针头向下)到供给舱中,确保针板 的缺角在右上方位置。
- · 针板供给舱可整体高温高压灭菌。针板已经灭菌,可开袋直接 使用,无需灭菌。

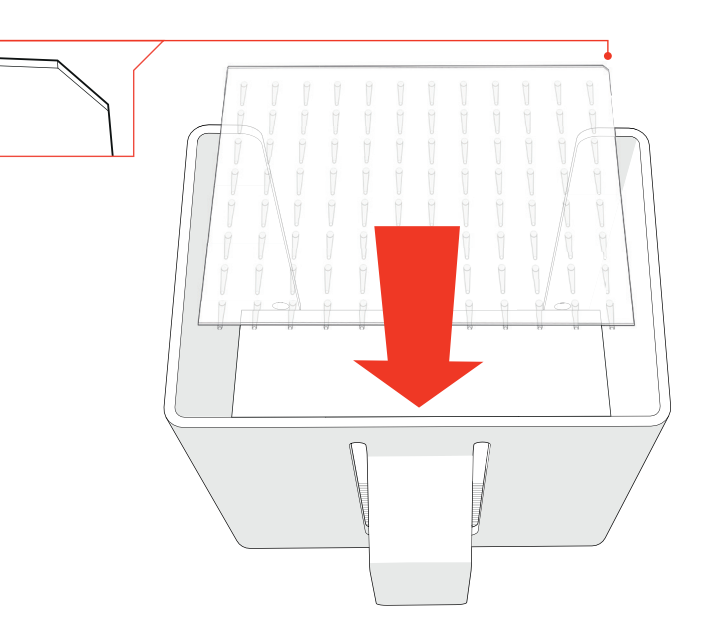

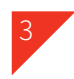

针板回收舱 · 针板回收舱用于收集用过的针板。

- · 当程序完成时,可倒掉针板回收舱中用过的针板。
- · 针板回收舱可高温高压灭菌。

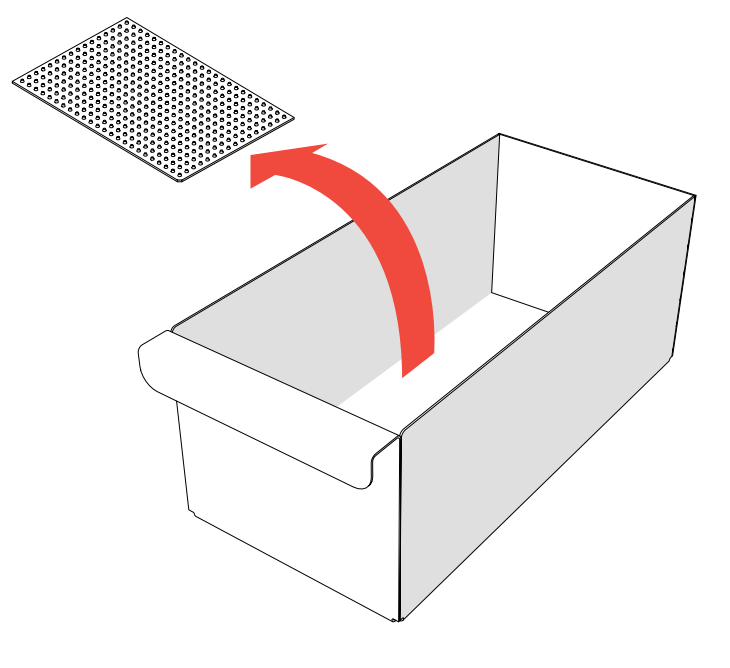

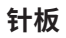

96密度短针

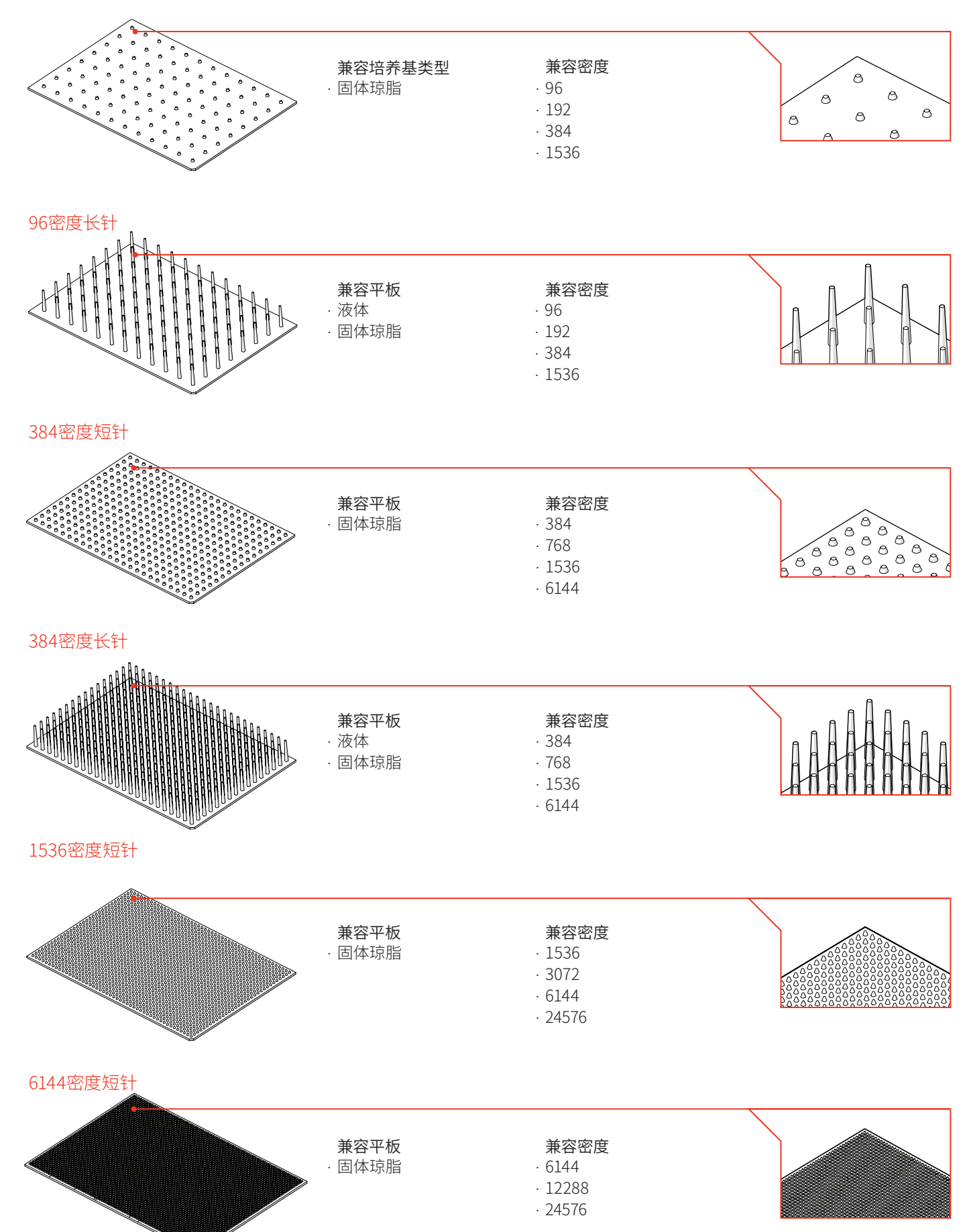

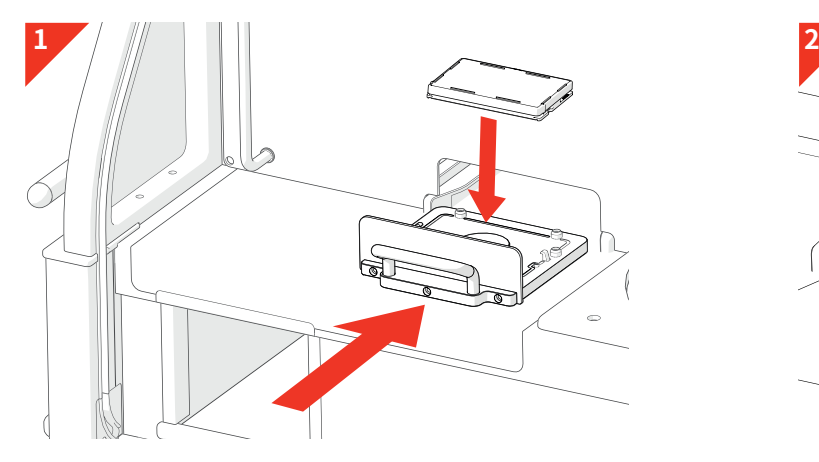

· 源板或目标板需装载到黑色托盘处。源板是有你感兴趣菌 株的平板。目标板是接种感兴趣菌株的平板。

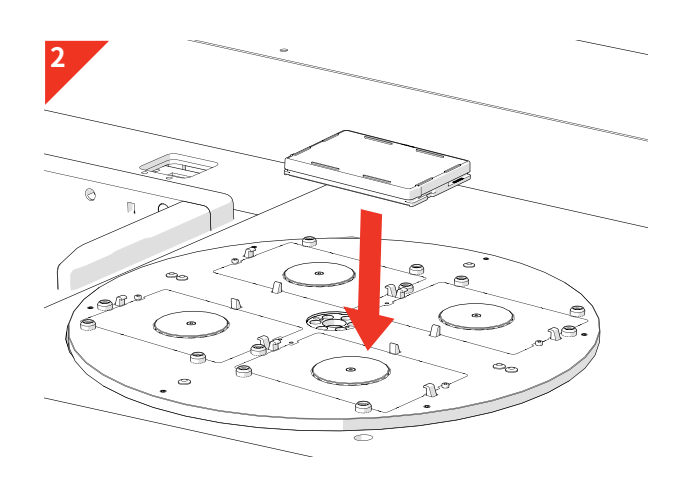

- · 目标板或源板转载在转盘上。
- · 如果放置4块平板,前面两块先装载。转盘转入后,可以装 入另两块平板。

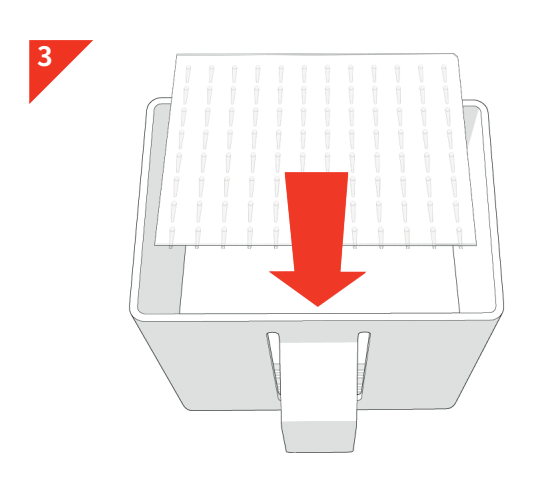

· 针板装入针板供给舱(针头朝下)。针板有不同的密度,用 于将菌株从源板转移至目标板。

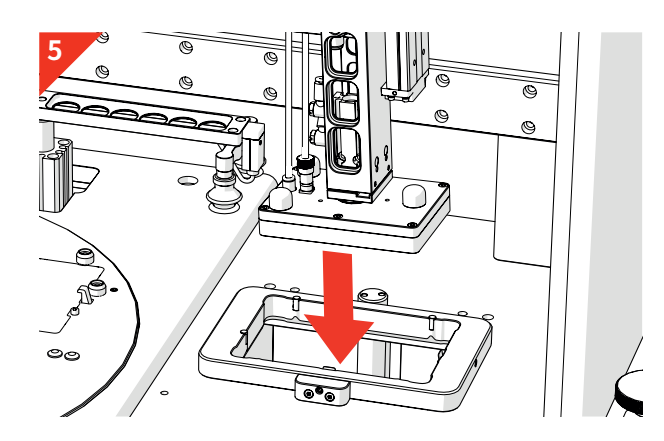

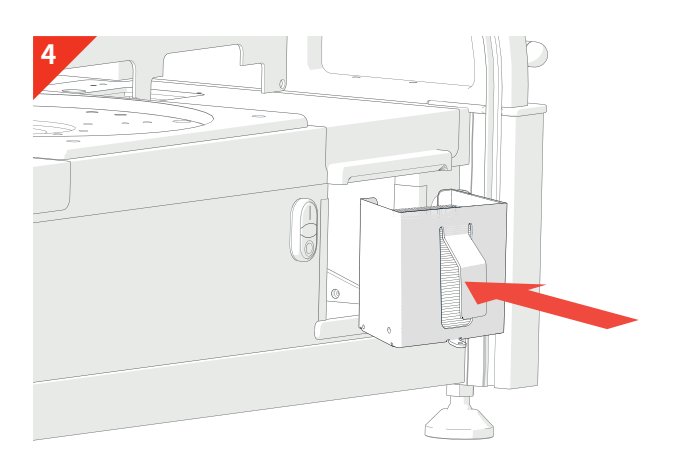

· 针板供给舱装入供给舱装载区。

**6**

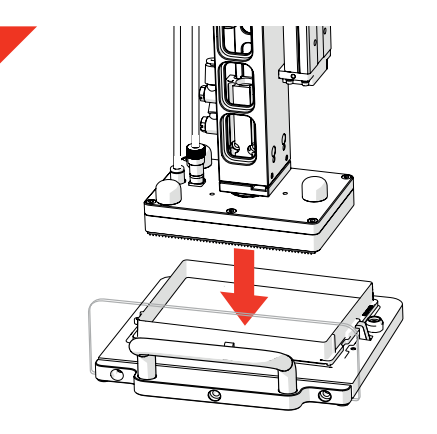

· 机械臂头下降,吸附针板。 · 机械臂头移至源板,挑取细胞。

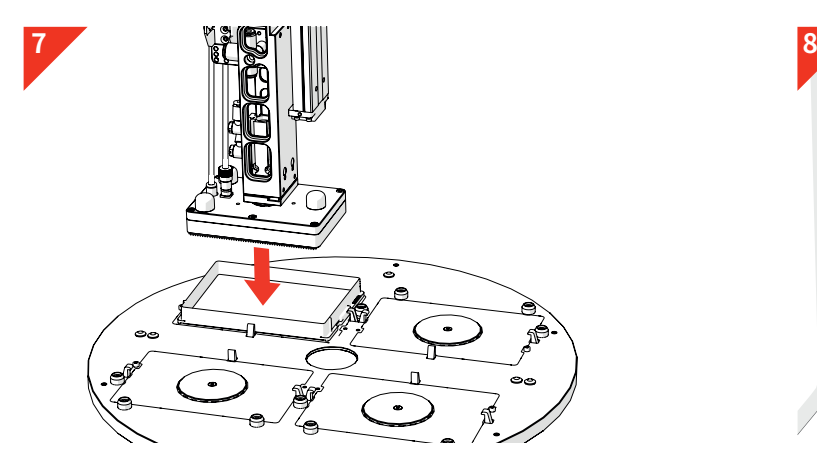

· 机械臂头移至目标板,接种细胞。

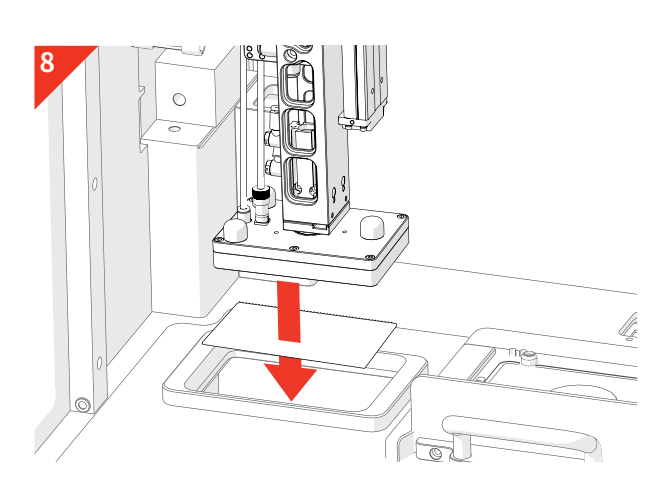

· 机械臂头移至垃圾区,扔掉用过的针板。

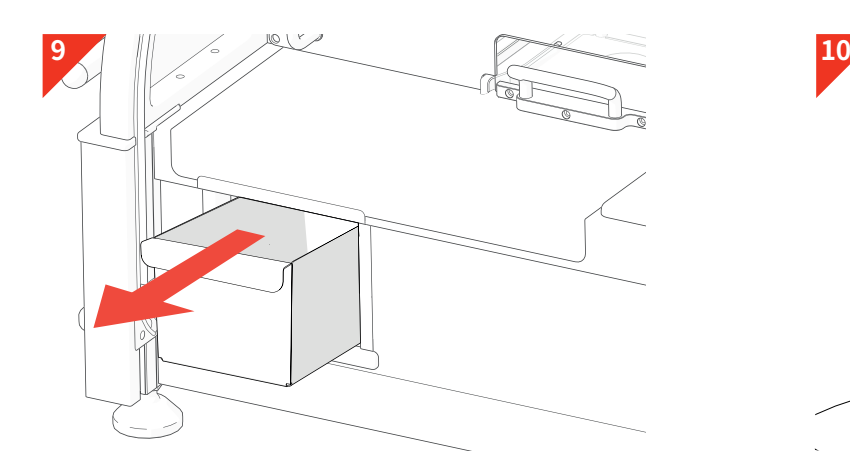

· 用过的针板被收集于针板回收舱,待处理。 · 这些步骤将不断重复,直至选择的程序完成。

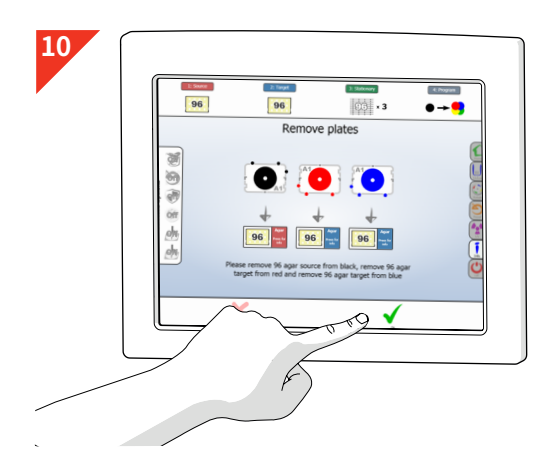

· 根据屏幕上的步骤一步一步操作,装载/卸载平板和耗材。 详见14页。

# **初始化步骤**

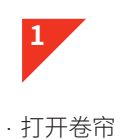

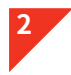

· 将电源线插入ROTOR HDA,打开主电源。

· 打开ROTOR HDA电源开关

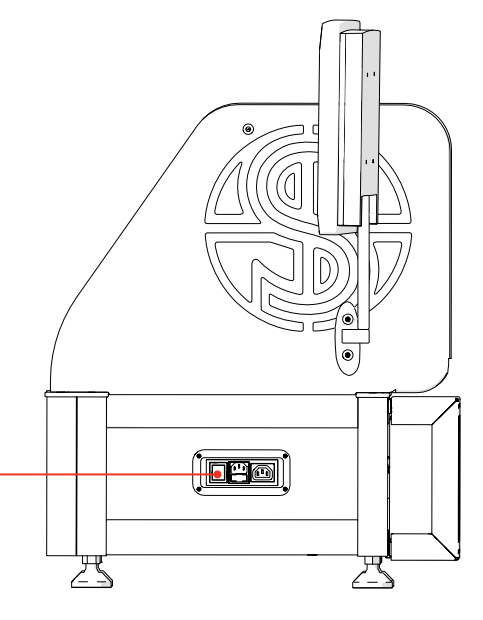

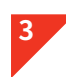

- · 根据屏幕上的ROTOR HDA初始化步骤操作。
- · 打开空压机。
- · 选择触屏或快速按钮上的上的OK。

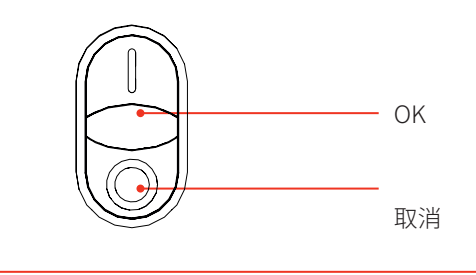

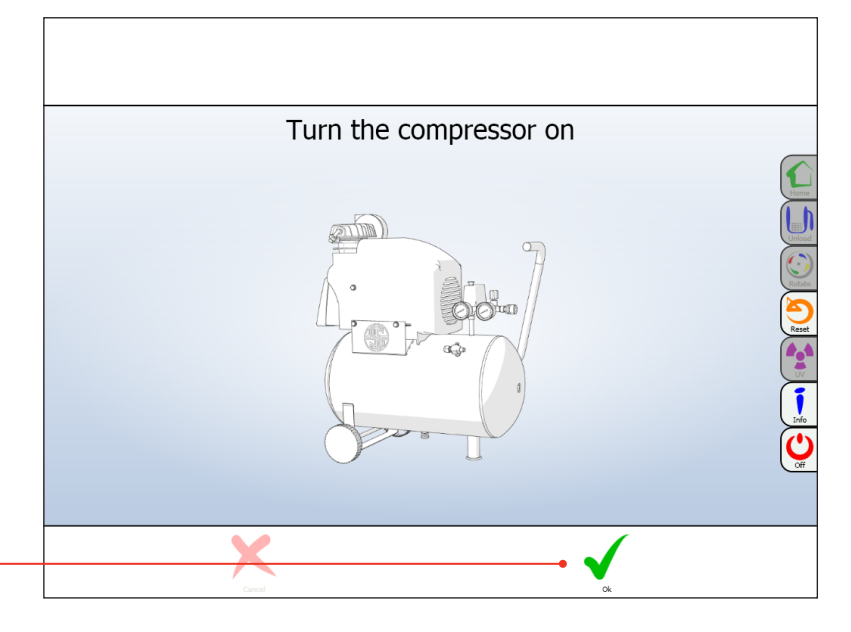

# **初始化步骤**

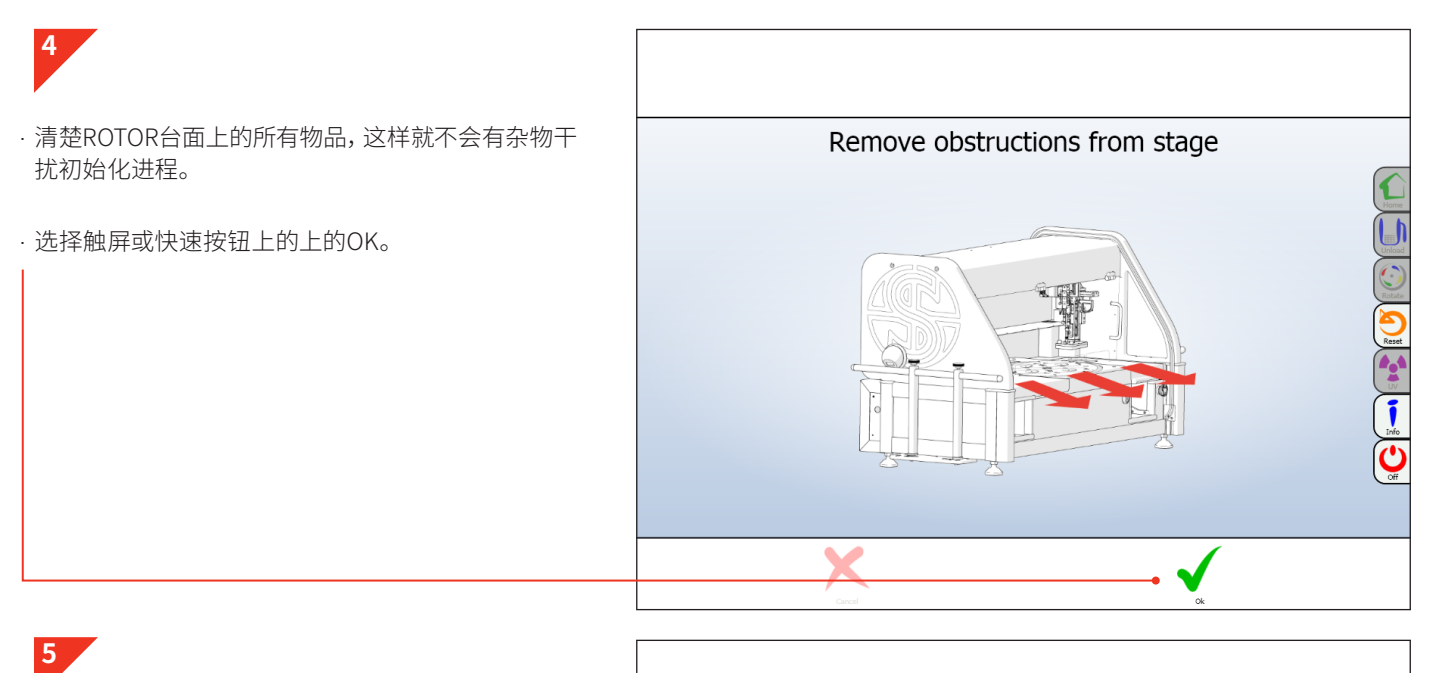

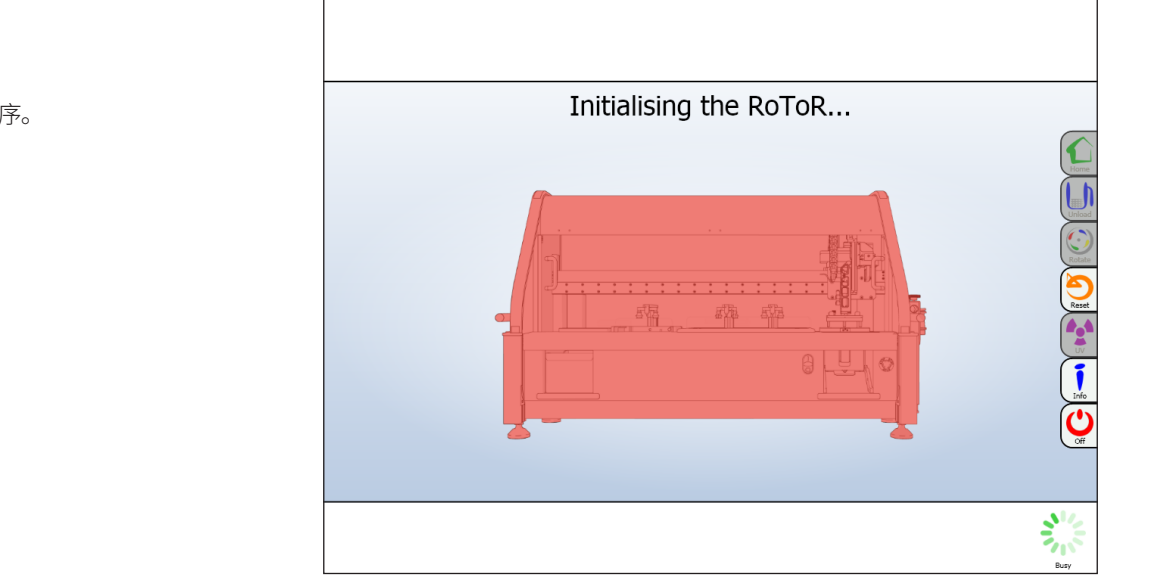

· ROTOR HDA将执行开始程序。

#### **软件概述**

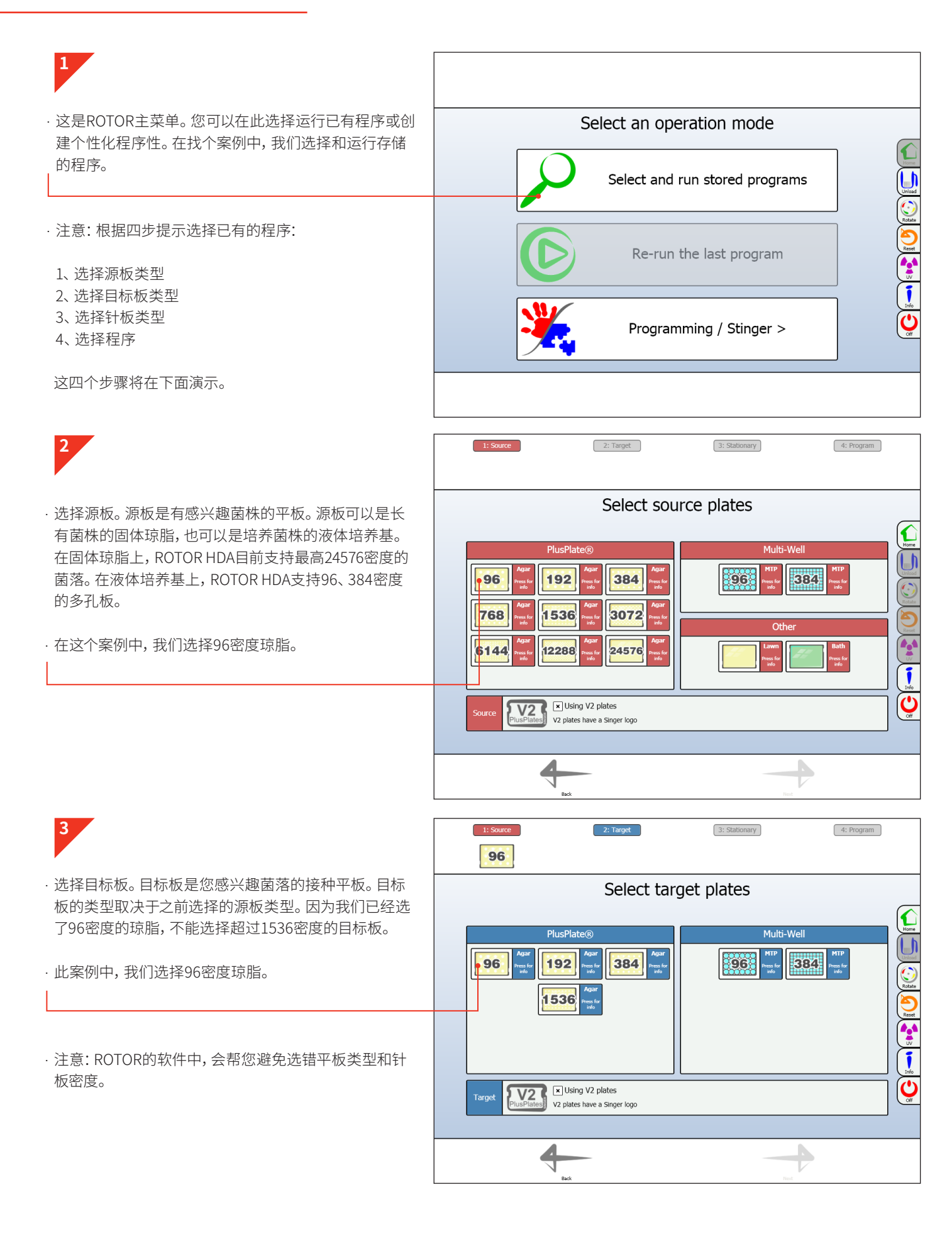

# **软件概述**

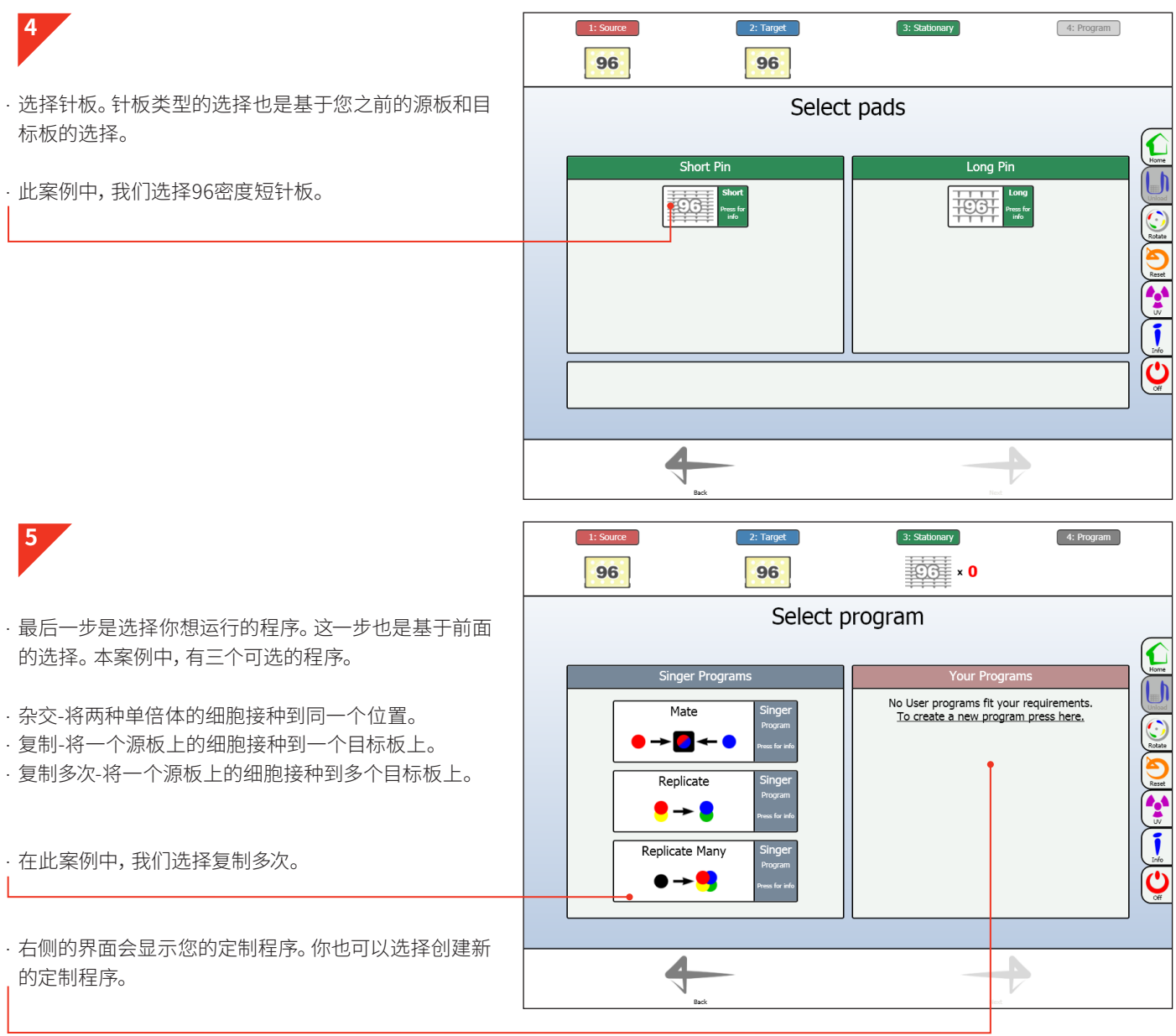

# **程序概述**

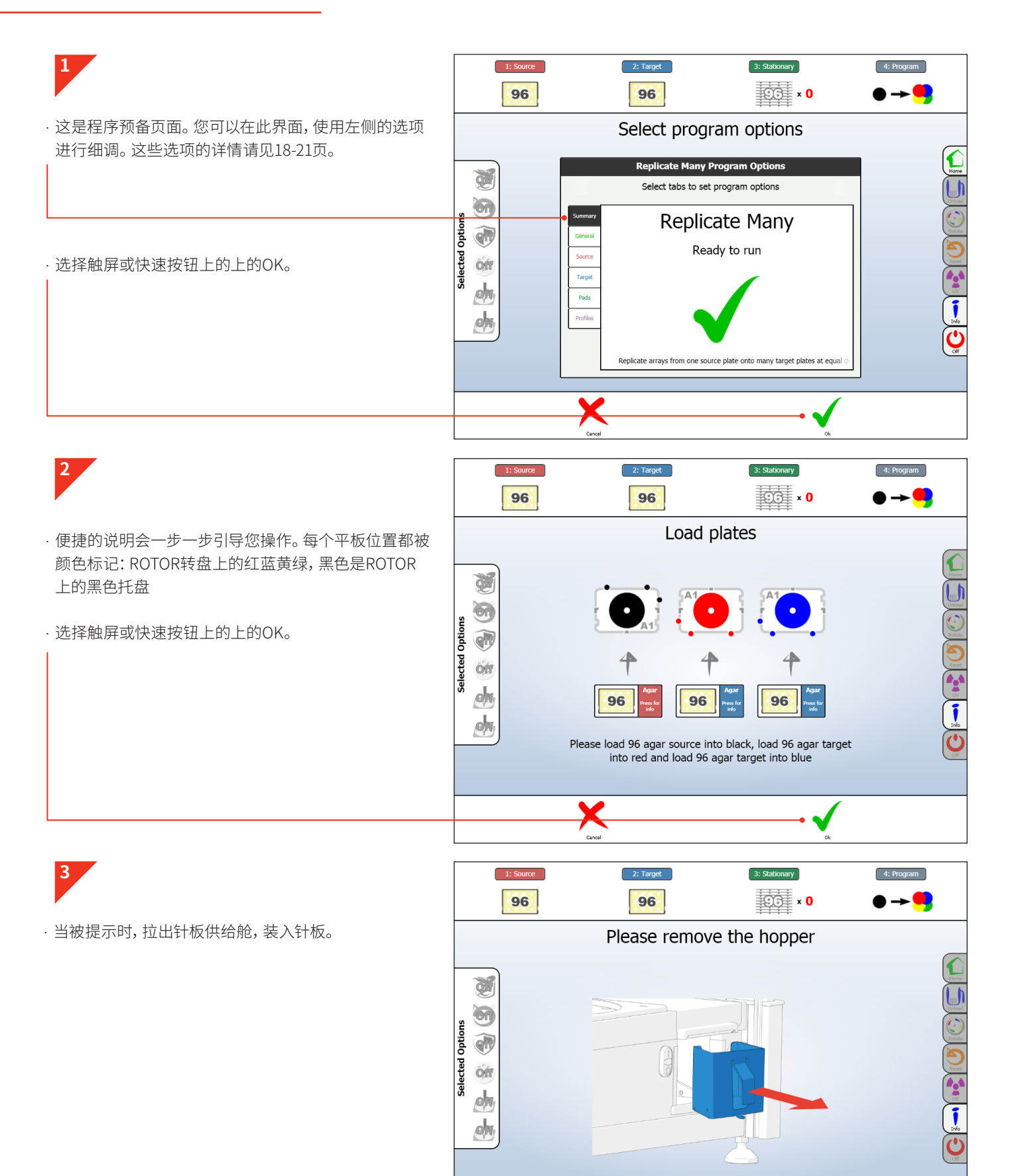

X

## **程序概述**

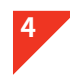

· 根据提示,在针板供给舱中装入合适的针板。

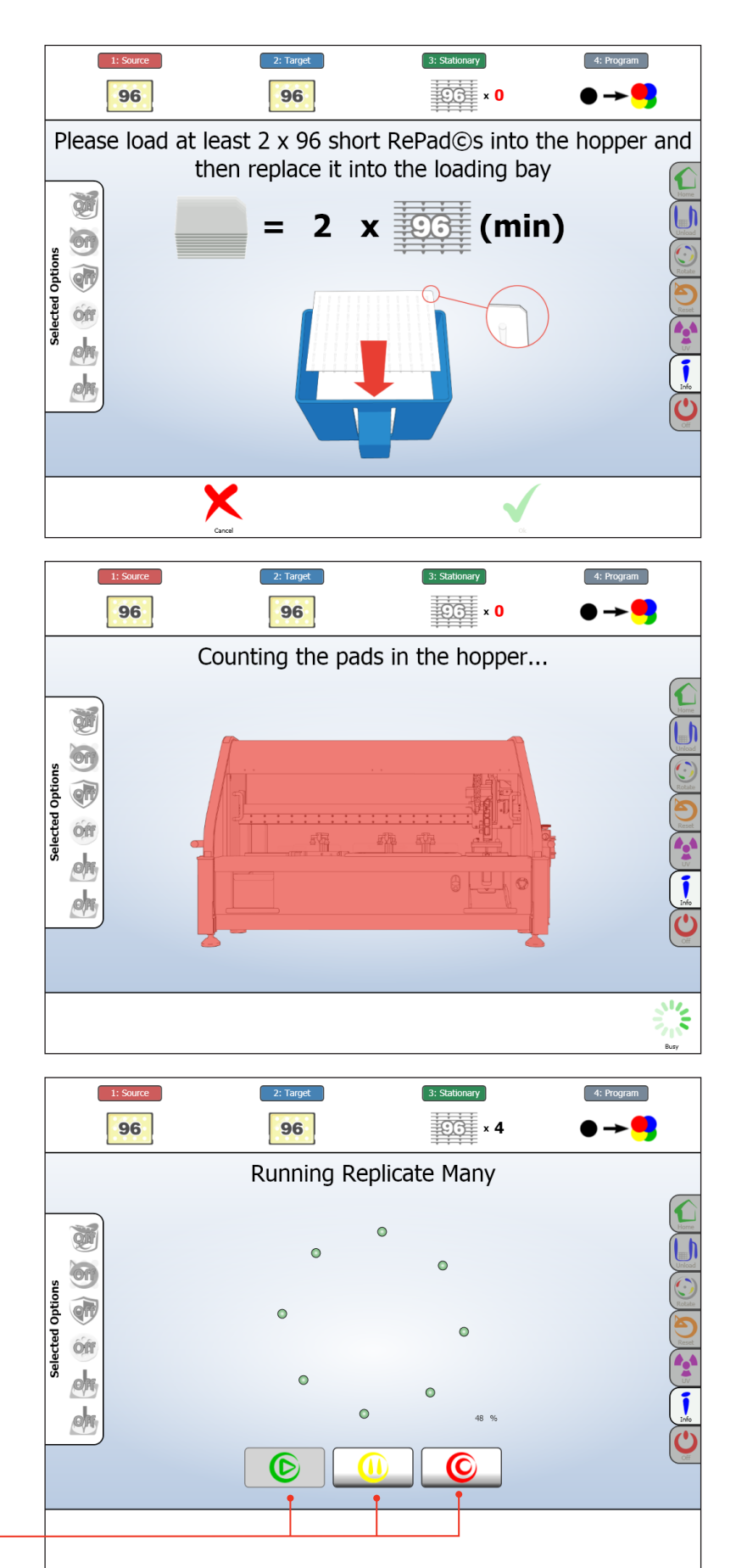

**5**

· ROTOR HDA会自动计数针板的数目,确保足以完成实 验。

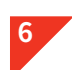

- · ROTOR HDA现在会开始复制菌落。
- · 在操作过程中,实时进程信息会跟新到界面。
- · 快速按钮操作:暂停和继续。
- · 屏幕操作:继续、暂停、停止/结束。

# **程序运行**

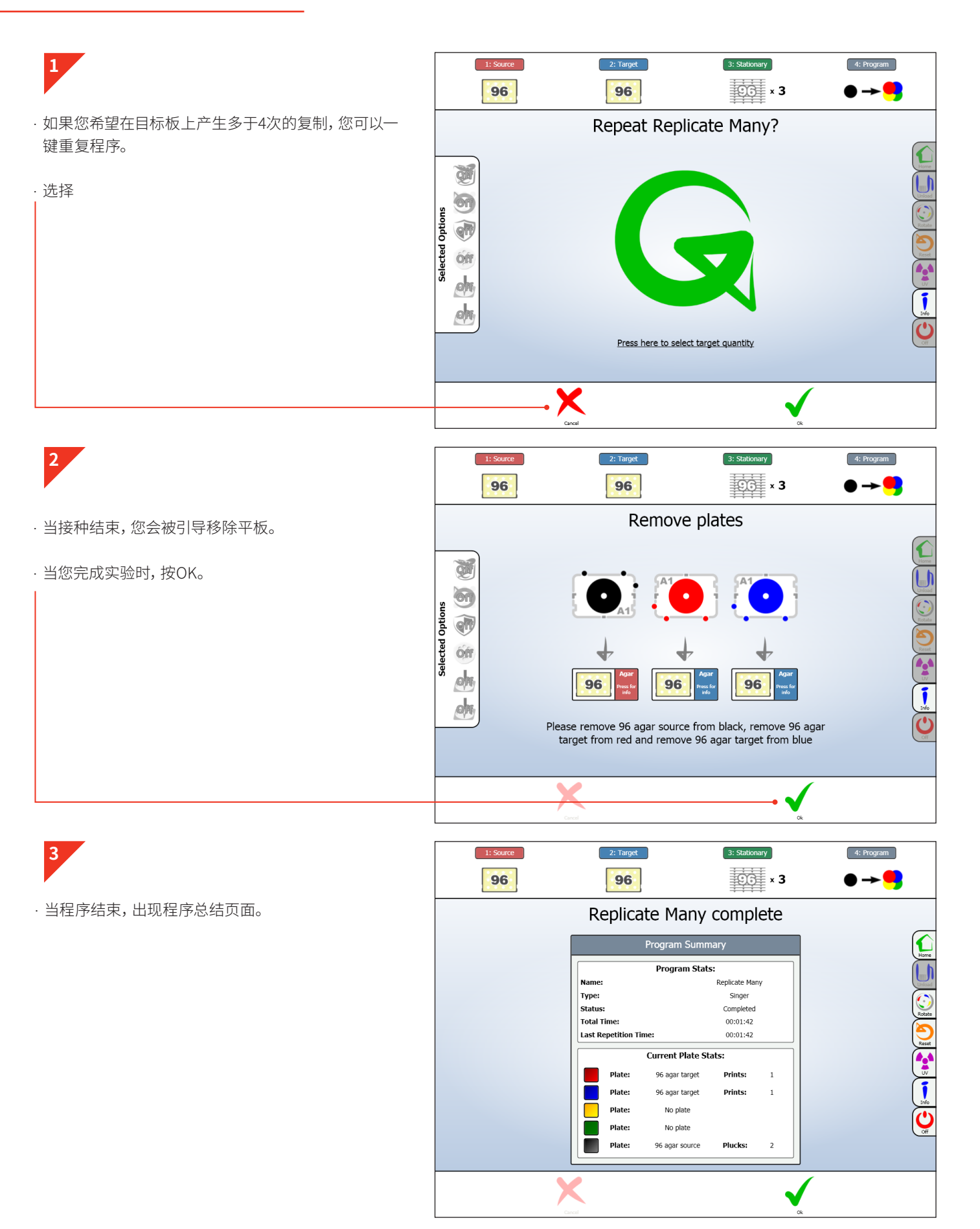

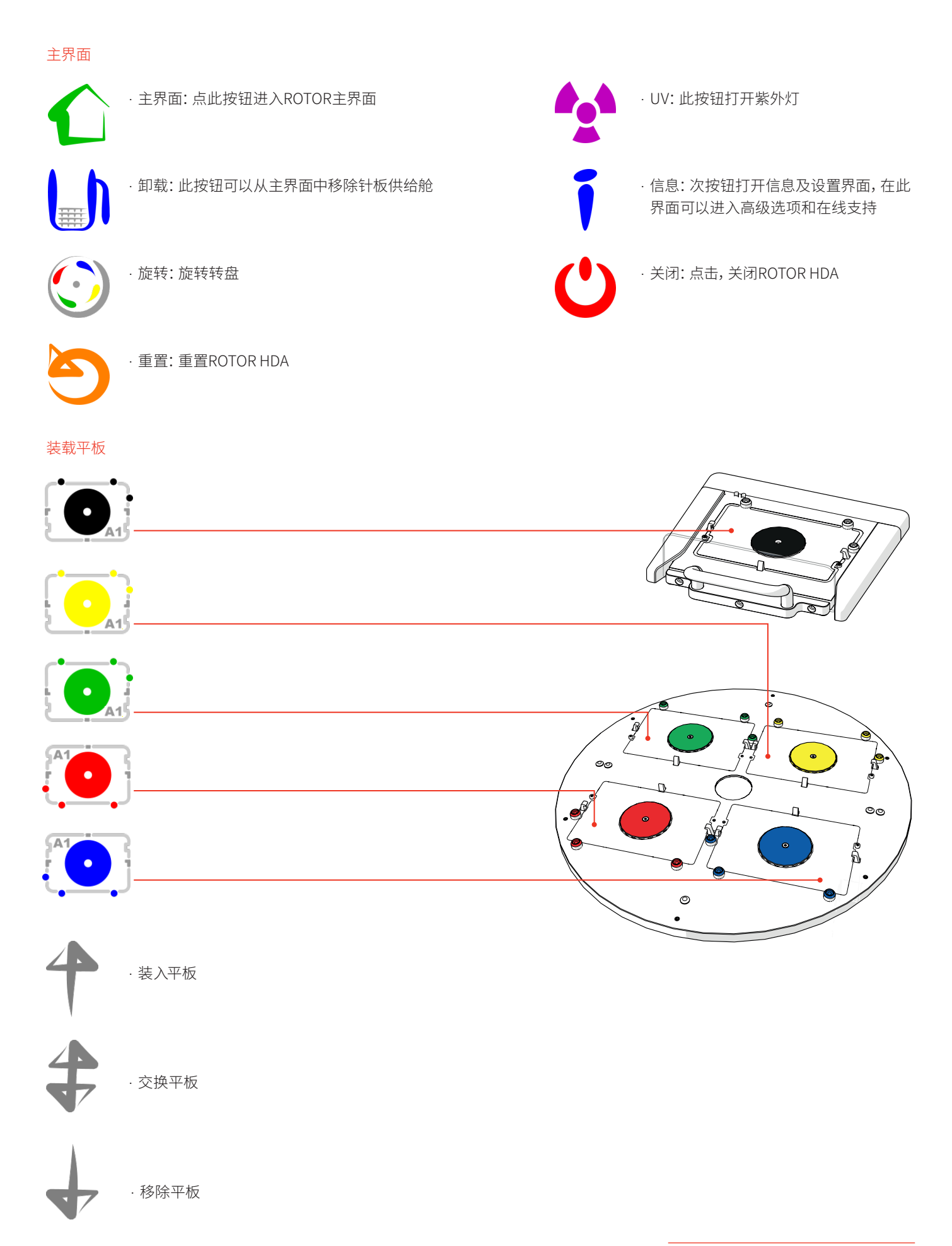

高级选项

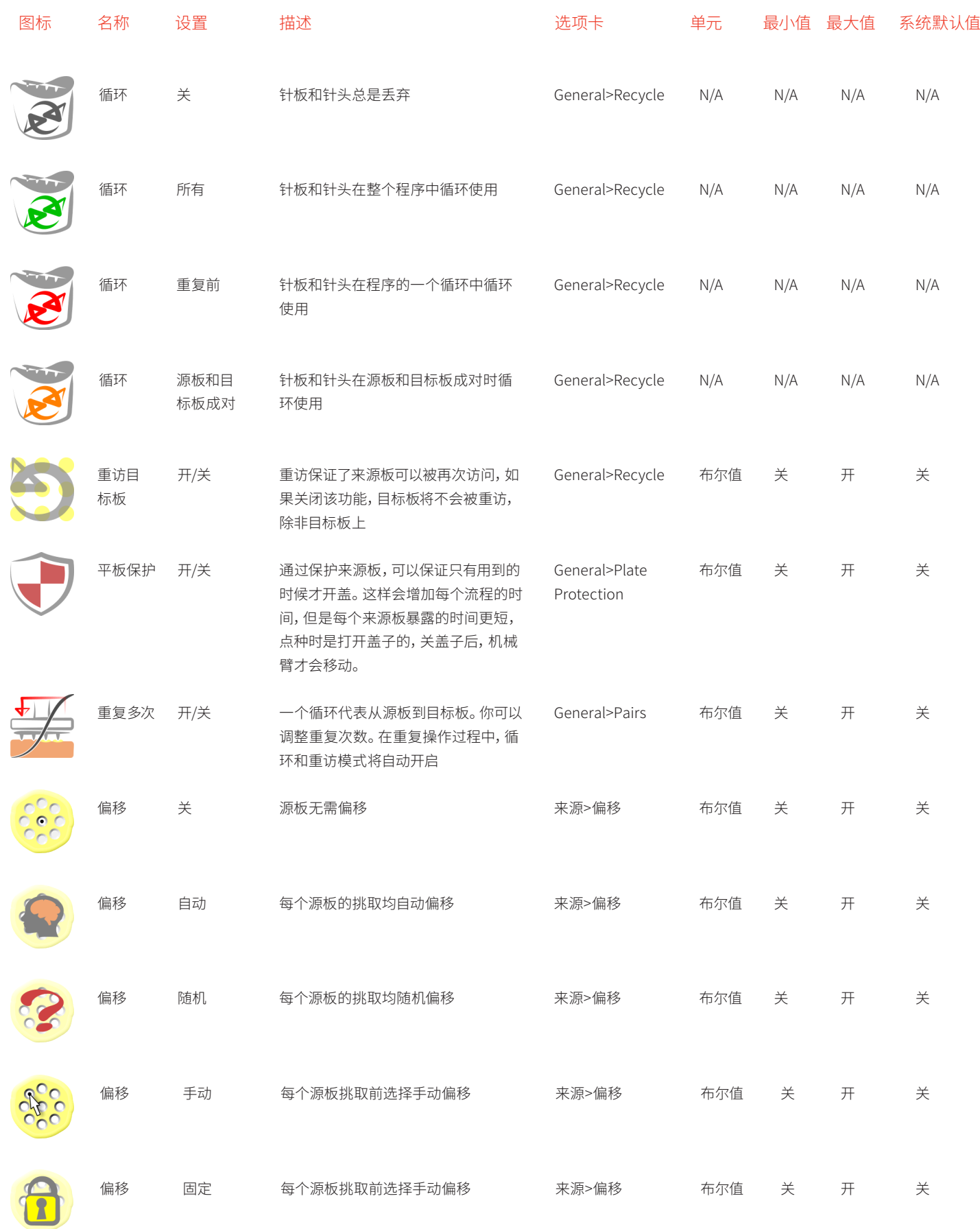

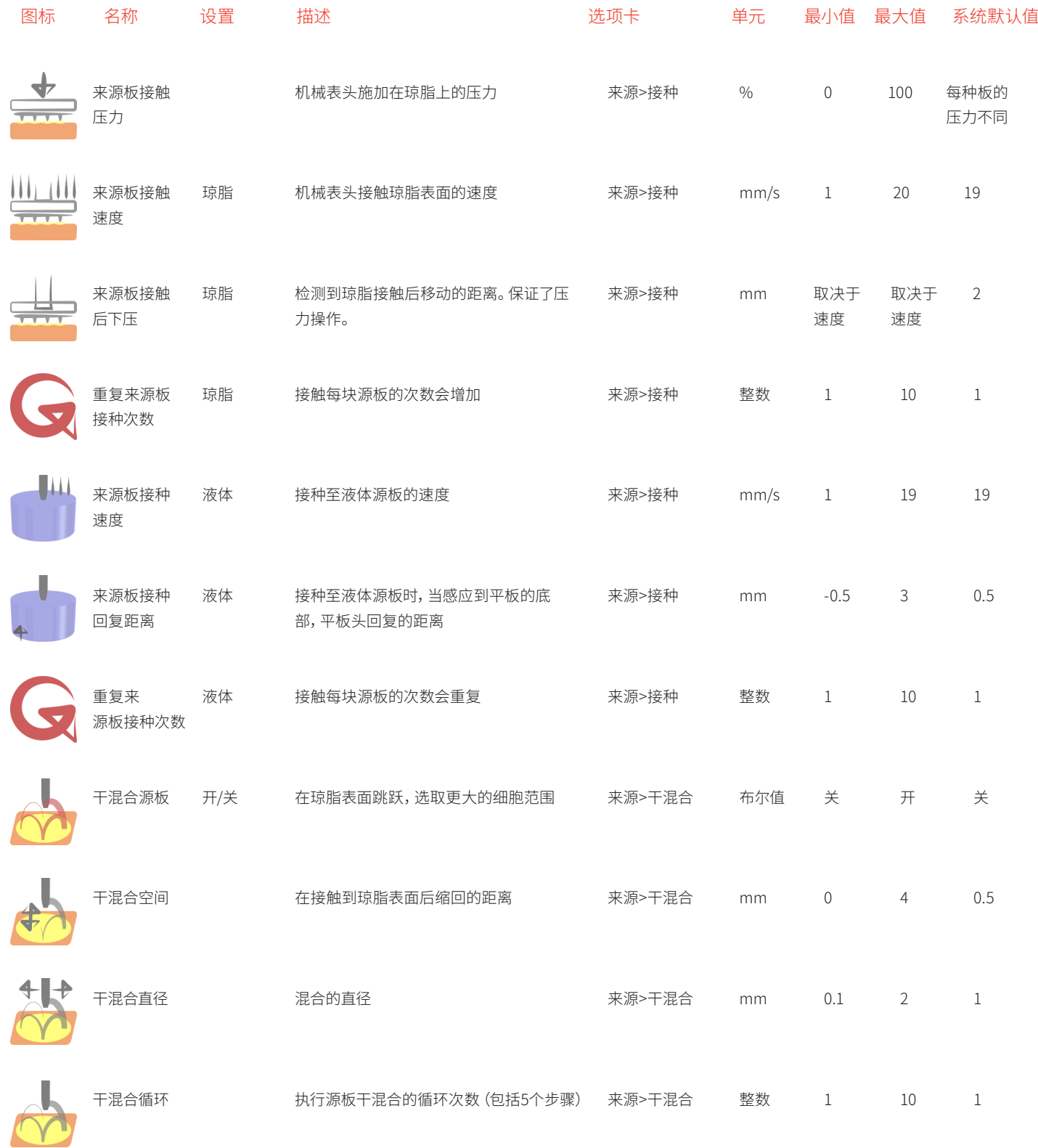

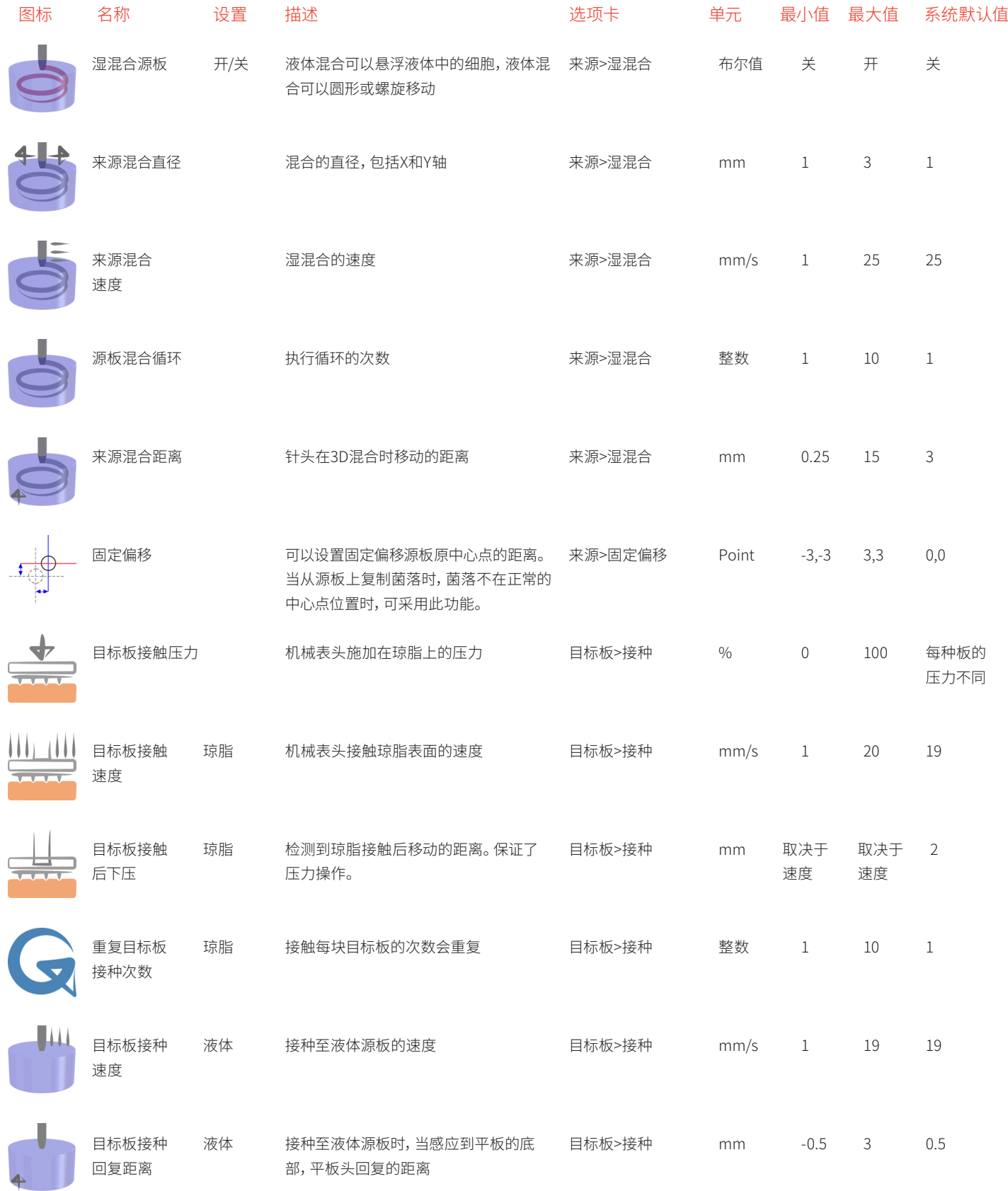

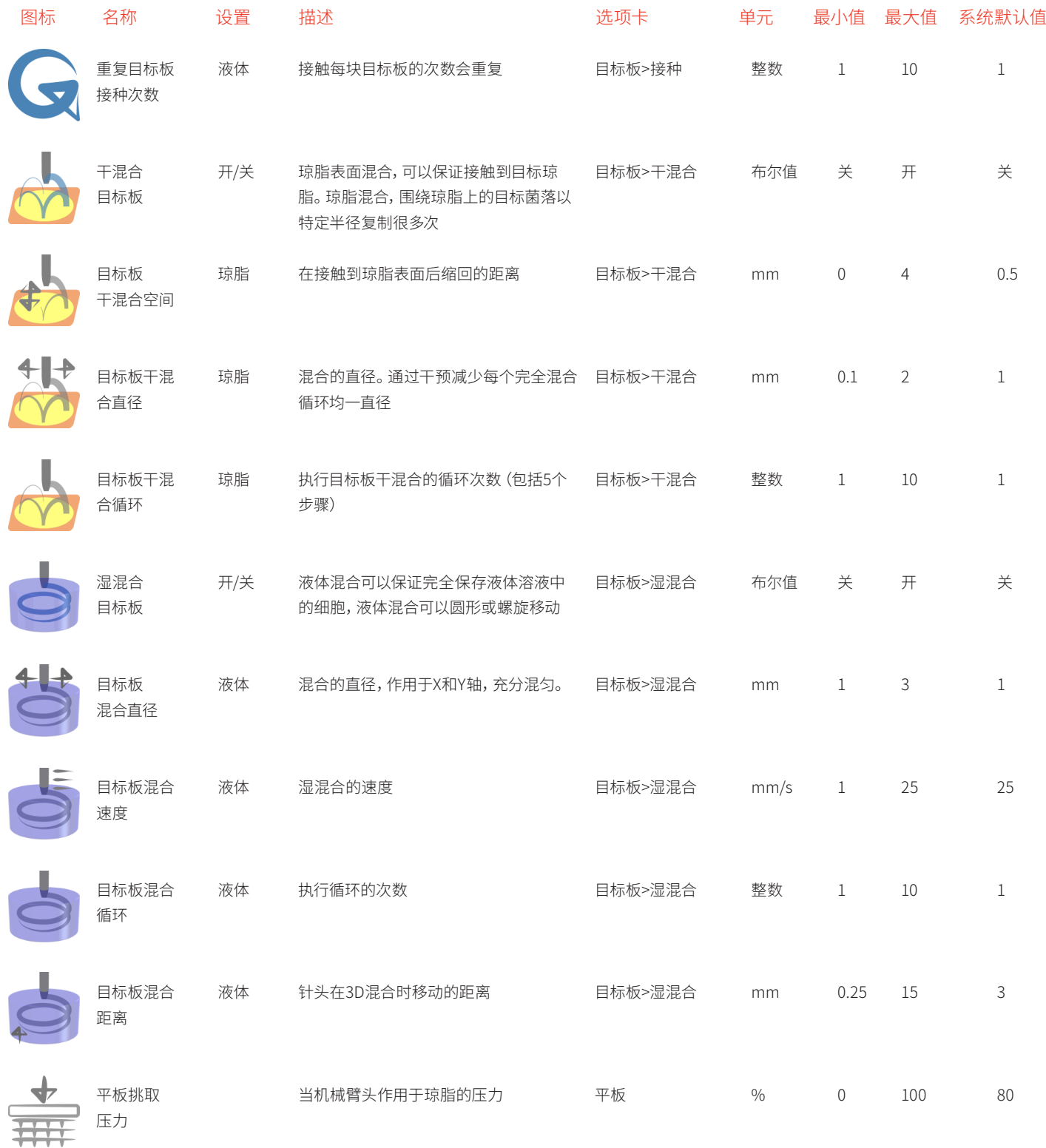

# 尺寸

- $\cdot$   $\pm$ : 1300mm (51")
- · 宽: 650mm (26")
- · 高 (从桌面算起): 725mm (29")

注意:在一端需要富余500mm (20") 用于安装触屏电脑支 架。在两端都可以安装。ROTOR工作时转盘高度为300mm (12") (从桌面算起)

注意:便于维修,请将ROTOR HDA周围留有合适的空间。

## 重量

· 110kg (242 lbs)

## 颜色

- · 外部: 白色(红色Singer logo)
- · 防护卷轴: 灰色
- · 内部: 白色/灰色
- · 放置培养皿区域: 红/蓝/黄/绿/黑

## 免费附件

· 啤酒开瓶器

#### 电源要求

- · 110-240V AC 50-60Hz 功率: 500W
- · 电源连接在右手边(从正面看),IEC 电源(供应)

# 压缩空气要求

- (空压机,详见23页)
- · 干燥无油空压机,压缩空气/氮气,4-10bar(60—150psi)
- · 消耗: 3 l/min (0.1 CFM)
- · 空气连接至左端(从正面看),详见空压机部分获取连接详情

#### 机械臂

- · 移动: X: 800mm
	- Y: 30mm
	- Z: 90mm
- · 桌面以上距离: 95mm
- · 精确度: X: 1μ
	- Y & Z: 5μ
- · 速度: X: 最高5,000mm/s,
	- Y & Z: 25mm/sec (可选)
- 控制: X 轴闭合回路,线性马达,线性编码器
- Y & Z 为开环步进马达驱动,光学数据采集

# 机械臂头

- · 真空操作,机械臂头部根据琼脂表面调整
- · 可变成,可变压力

## 平板供给箱

- · 保留最多4个长针针板和30个其它类型
- · 自动数平板的数量,如果短缺将标记在用户界面上
- · 平板边缘的抓手,保证接种位置的准确和重复性。

#### 转盘

- · 直径: 360mm
- · 旋转角度: 180°
- · 时间: 2.5秒
- · 重复性,好于10μ
- · 适用于全自动平板固定器和夹具
- · 放置平板的区域用颜色编码

## 开盖

- · 三头、气动、提起并转动培养皿盖子,双侧提起并转动,吸盘 真空操作。
- · 机型臂装有回弹减震器

#### 功能

- · 悬浮转移(液体/液体)
- · 点种(液体/固体)
- · 菌落复制
- · 阵列生殖
- · 交配
- · 存档(固体/液体)
- · 干点种(固体/固体)

#### 支持的密度

- · 96, 384, 1536 , 6144 RePads™ (固体琼脂)
- · 长针96、384 RePads™ (液/液-液/固-固/液)

#### 平板

- · 96、384孔板,标准深度
- · Singer PlusPlates™ (矩形,尺寸延伸,96孔板大小)

#### 机器控制界面

- · 15" 触屏1224 x 788 分辨率
- · Intel 处理器
- · 1GB 内存
- · 1.8GHz
- · 10GB 硬盘驱动器
- · Windows XP 嵌入标准

#### 图形界面

所有的功能通过简单的象形图控制,包括复制、阵列遗传和 交配

## 软件

· 命令包括自动和手动偏移一点接种,确保在菌落中挑起细 胞的可重复性,自动搅拌微孔板中细胞使之重新悬浮 远程访问和诊断及其它协议将持续开发。

# 接口

- · 1x以太网
- · 2x USB
- · 1x 25232
- · 1x KB/MS/LAN2

#### 照明/消毒

- · 白光
- · UVc

#### 空压机

- · 空压机有很多种类,请咨询Singer工程师。
- · 我们的标准空压机是静音的,性能好,放于地上。内部有蓄 水池,间歇性运行。ROTOR HDA与管路的连接直径为6mm (1/4")。空压机与ROTOR HDA有一定放置距离(请让我们知 晓,我们可以提供更长的管路).
- · 有120V 或 230V 版本的标准空压机
- · 功率: 500W.

## 空气/气体连接

在我们不提供空压机的地区, ROTOR HDA可以提供快速 更换连接头,我们预先提供另一个连接头,您可以在安装前 安排连接

#### 性能

ROTOR HDA是手动上样和取样的机器,专注于复制速度。转 盘将平皿在ROTOR HDA的封闭操作区转入和转出。可以在 复制过程中上样和取样,从而使实验不中断。

Singer用大型酵母文库进行了性能测试,复制率达每小时 100个矩形平皿

在提供的密度中,转换成菌落计算:

- · 96: 9,600个菌落
- · 384: 38,400个菌落
- · 768: 76,800个菌落
- · 1536: 153,600个菌落
- · 6144: 614,400个菌落

#### 消耗品

- · Singer PlusPlates™: 标准尺寸,比孔板有更大的工作空间, 适配RePad™平板和培养皿边缘不平的琼脂平面
- · RePads™: 96 长针型
	- 384 长针型 96 短针型 384 短针型 1536 短针型 6144 短针型

所有耗材均为塑料制品,经gamma射线消毒,双层包装

#### 包装大小:

- · PlusPlates™: 每包10个/ 每箱200个
- · Long 96: 每包10个/ 每箱200个
- · Long 384: 每包10个/ 每箱200个
- · Short 96: 每包20个/ 每箱1000个
- · Short 384: 每包20个/ 每箱1000个
- · Short 1536: 每包20个/ 每箱1000个
- · Short 6411: 每包20个/ 每箱1000个

#### 运行成本

- · ROTOR HDA 的 运行成本比传统的机器人省钱,特别是将 速度和密度纳入计算
- · 例如:以1536密度,每小时复制100个平皿,可以复制 153600个菌落。这样就可以以极少的花费完成菌落的挑 取,省去专门的人工挑取费用。

#### 安全与规范

- · 具有保护面板,控制板在机器背部
- · 卷帘关闭时,通过软件控制UV灯操作
- · 技术文件符合CE规范

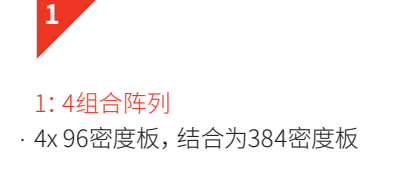

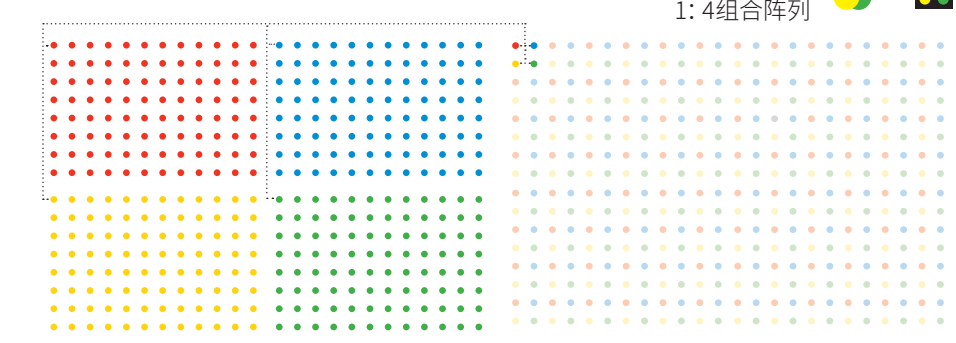

 $\bullet -$ 

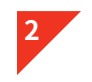

1:4 单一来源 · 96密度板上的所有菌落复制4次,形成384密 度板。这个程序可用于所有的接种密度。

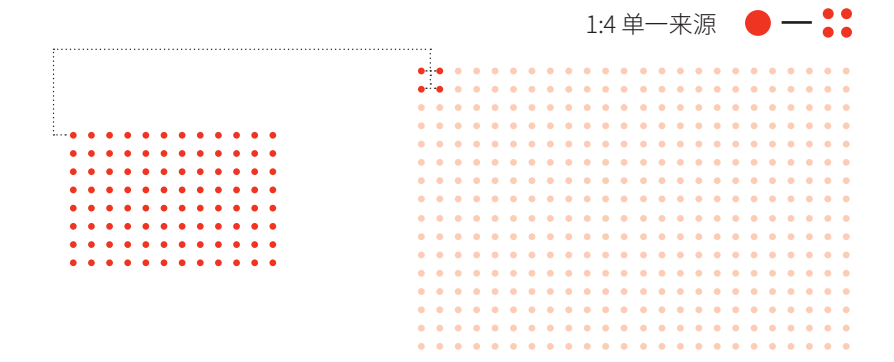

# **实验之外的程序**

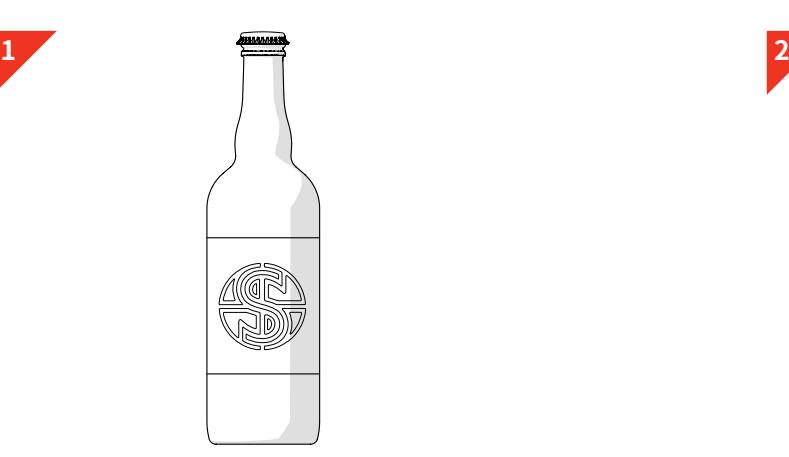

· 选择可口的啤酒。选一个比较烈的,今天辛苦的一天。

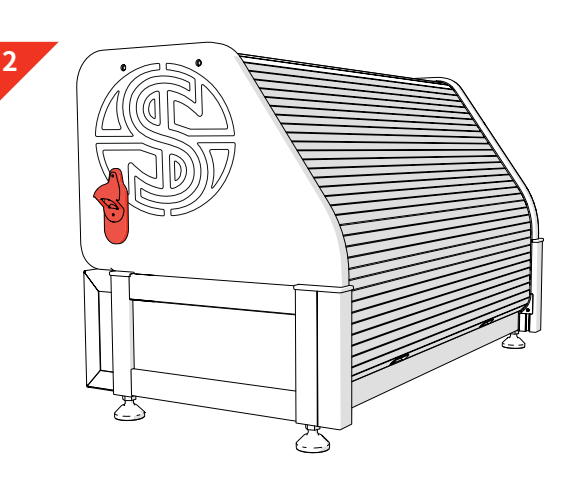

· 找到ROTOR HDA上的开瓶器

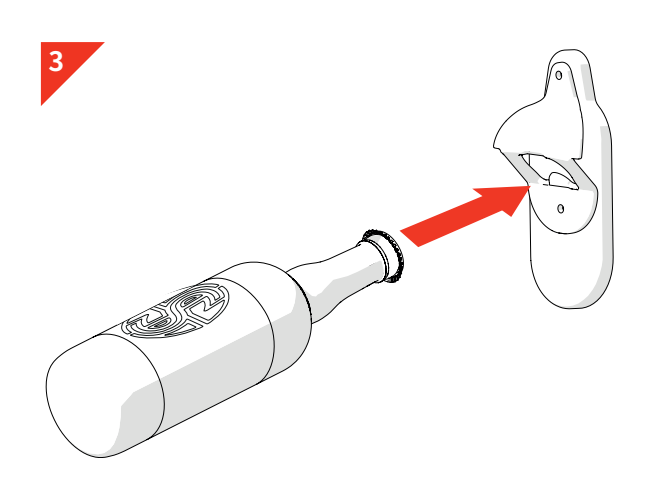

· 将啤酒瓶插入开瓶器

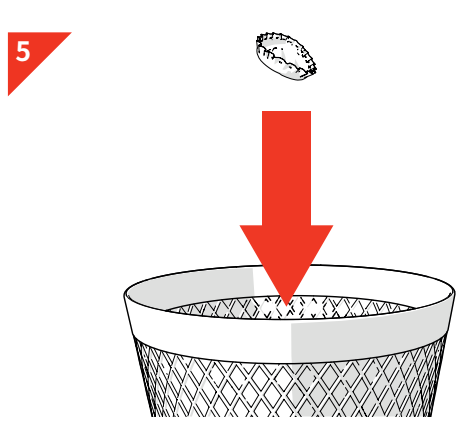

· 将瓶盖放入垃圾桶,没有人喜欢乱丢垃圾!

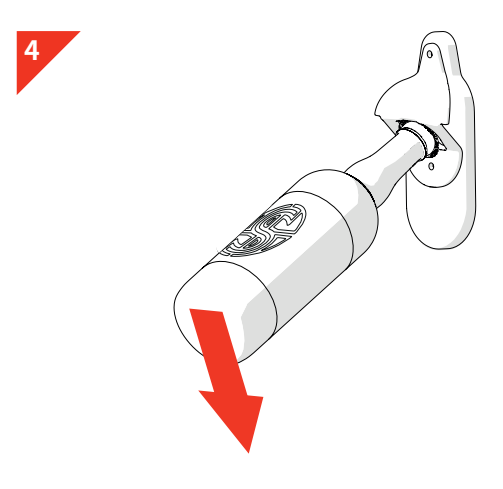

· 抬起啤酒瓶,移除瓶盖

**6**

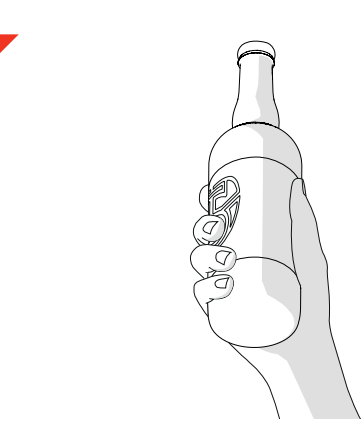

· 成功!到了享受美味啤酒的时刻啦-你值得拥有! · 重复步骤1-6直到充分放松。

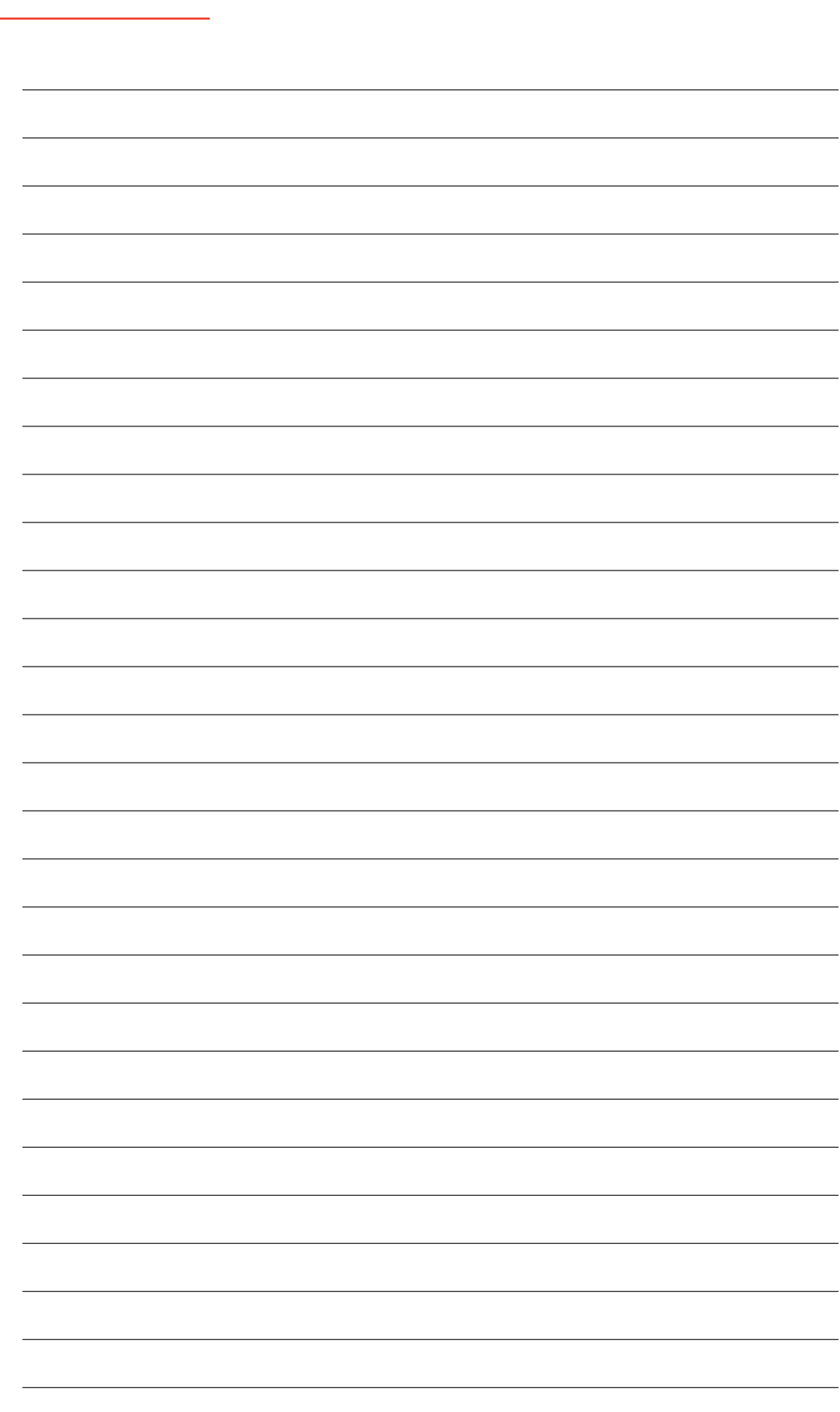

## NOTES

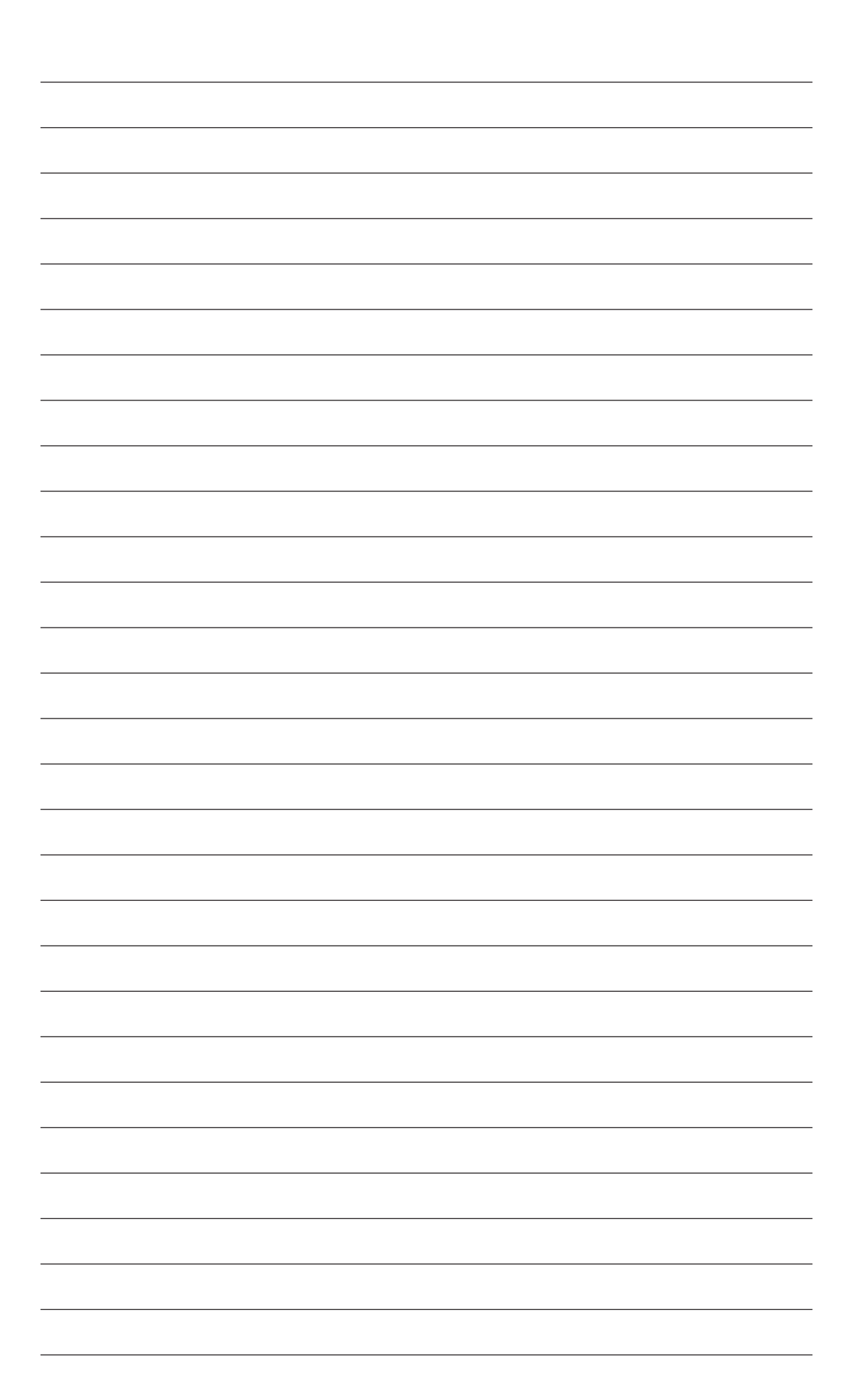

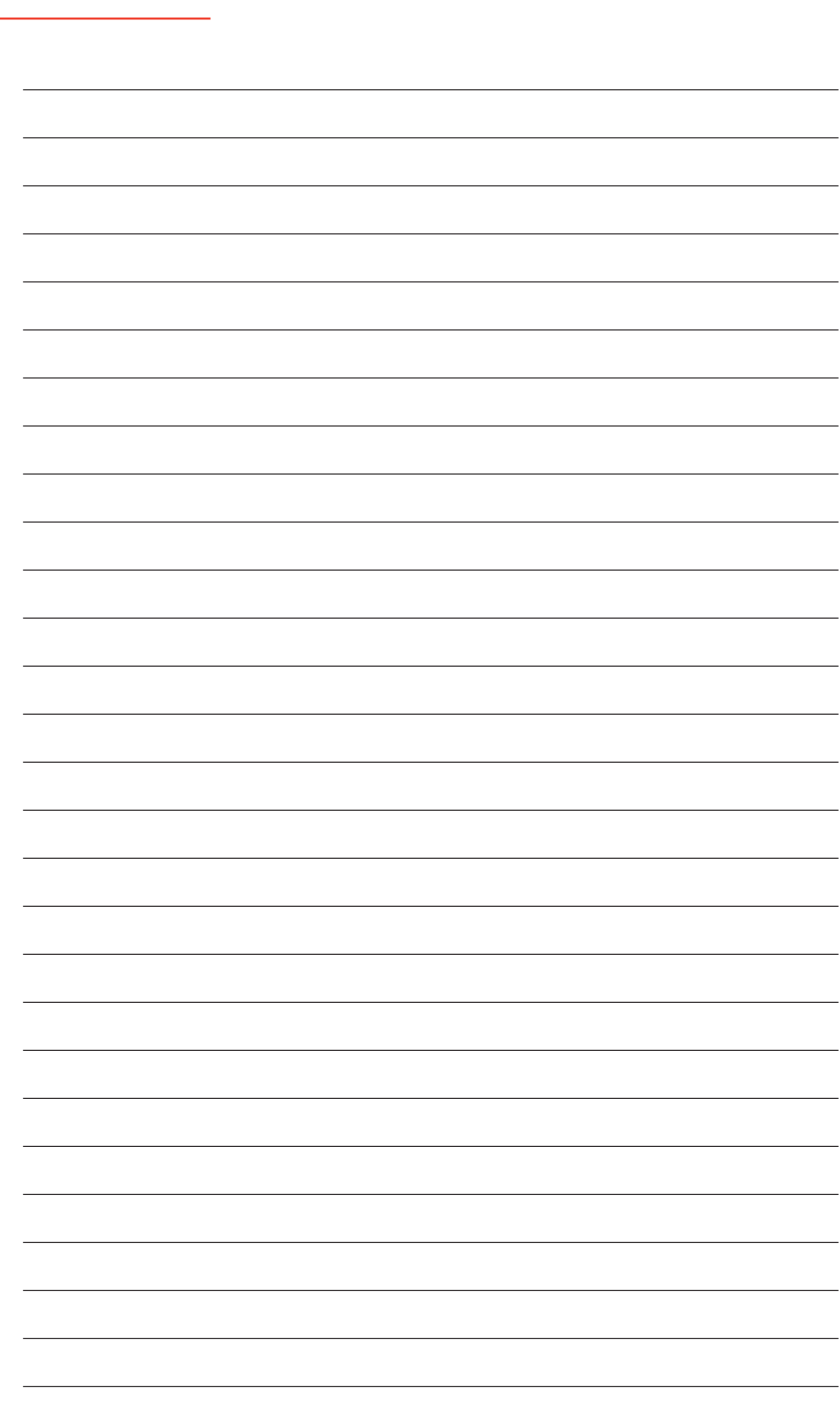

#### NOTES

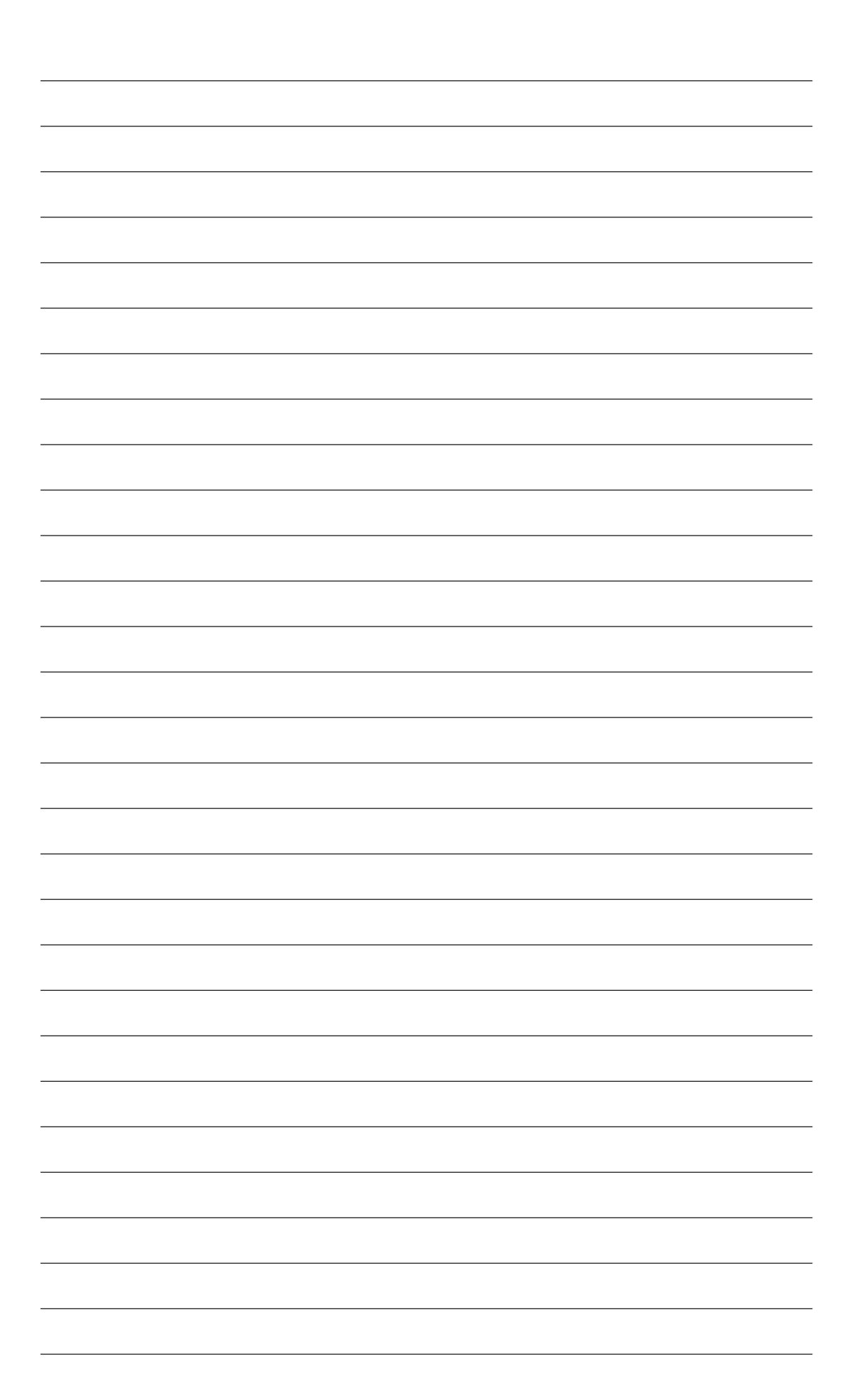

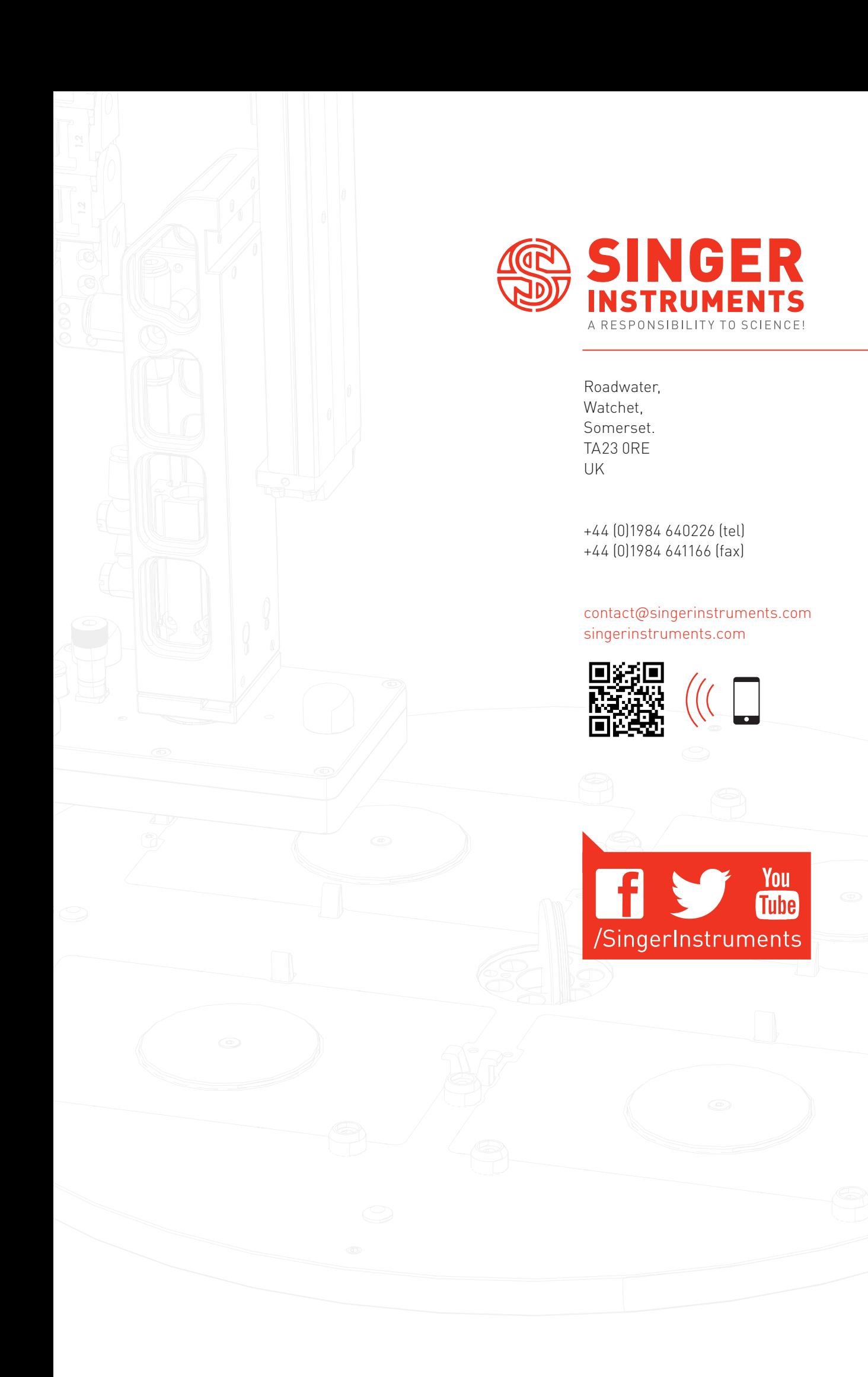